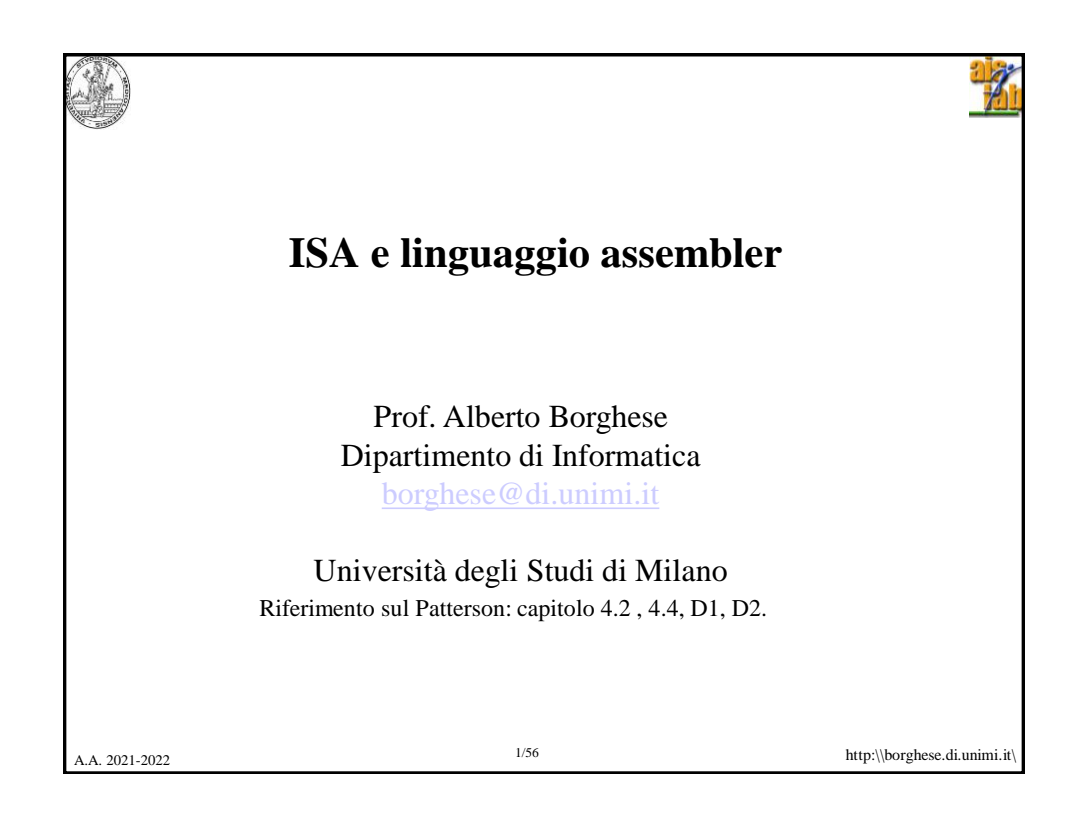

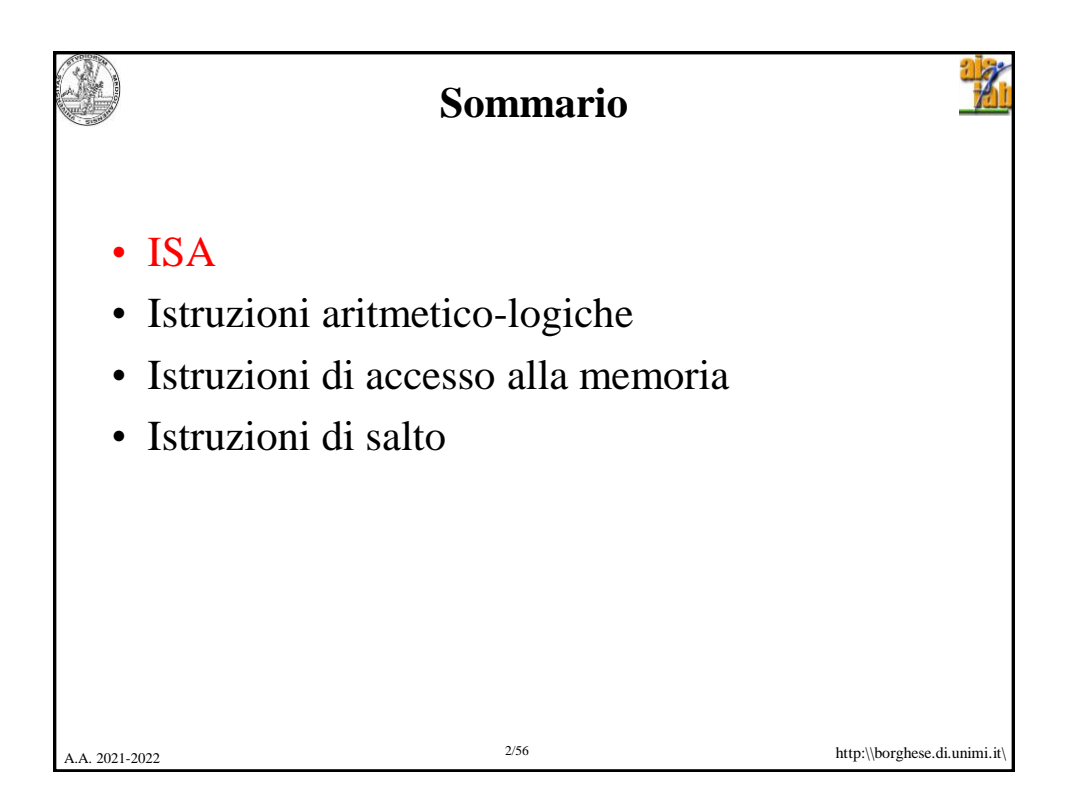

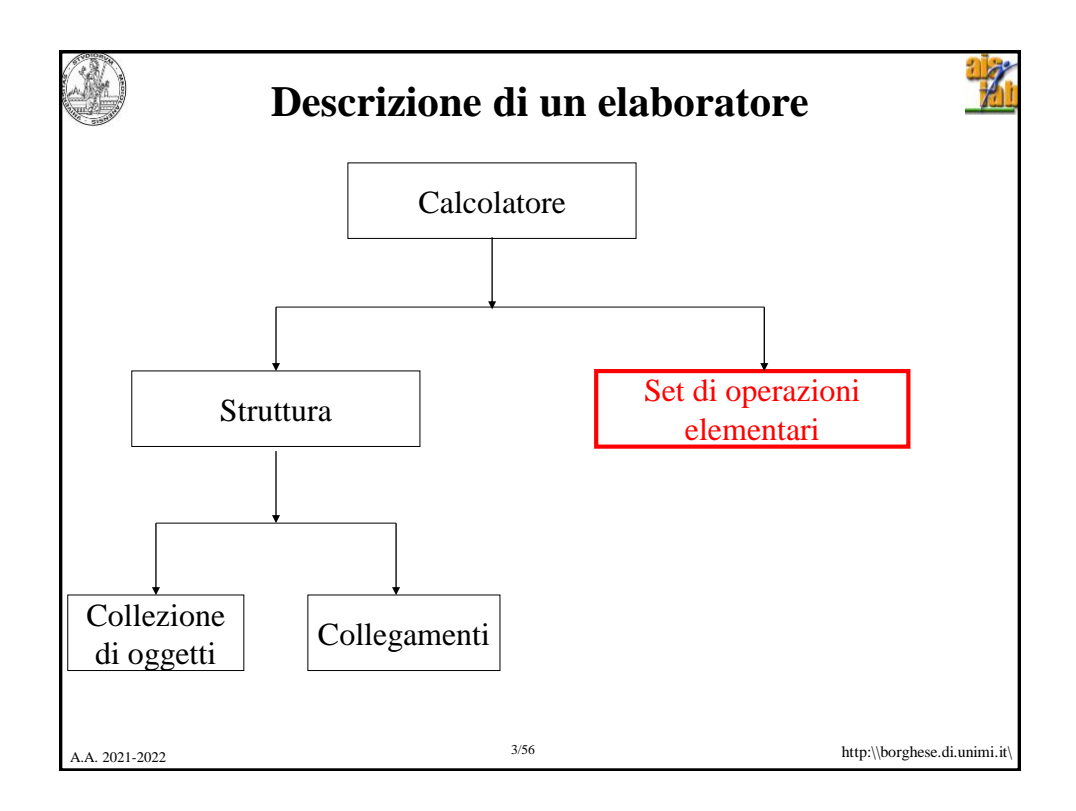

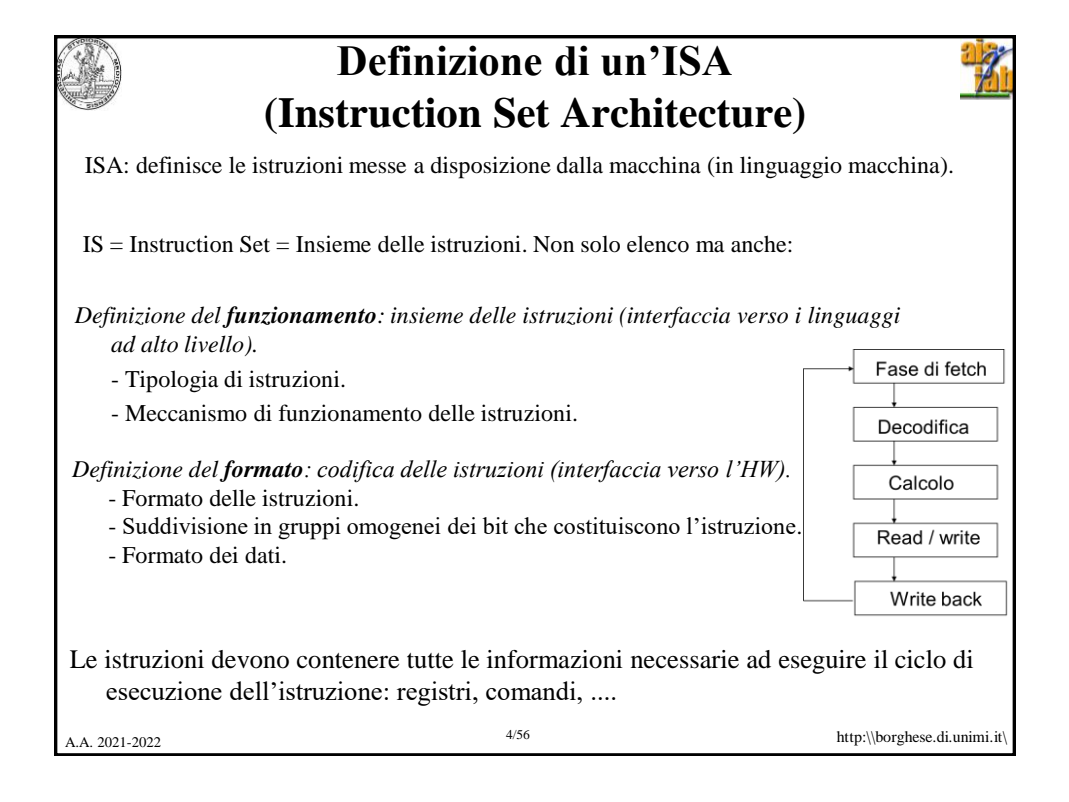

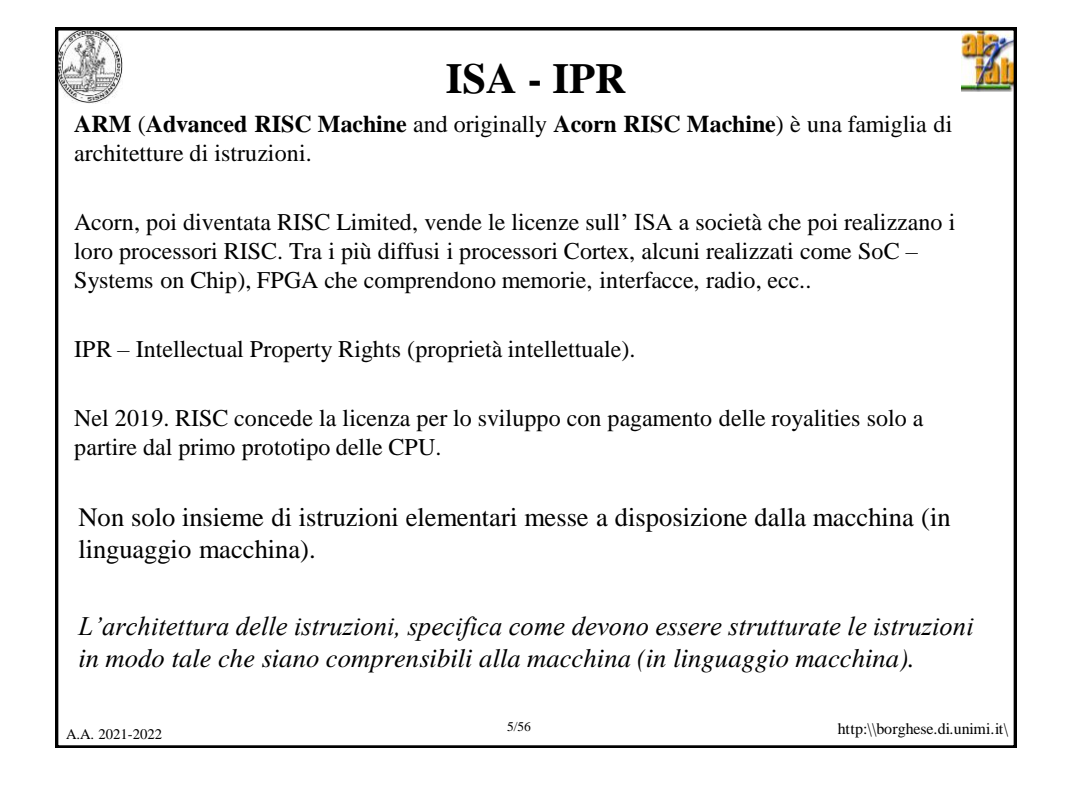

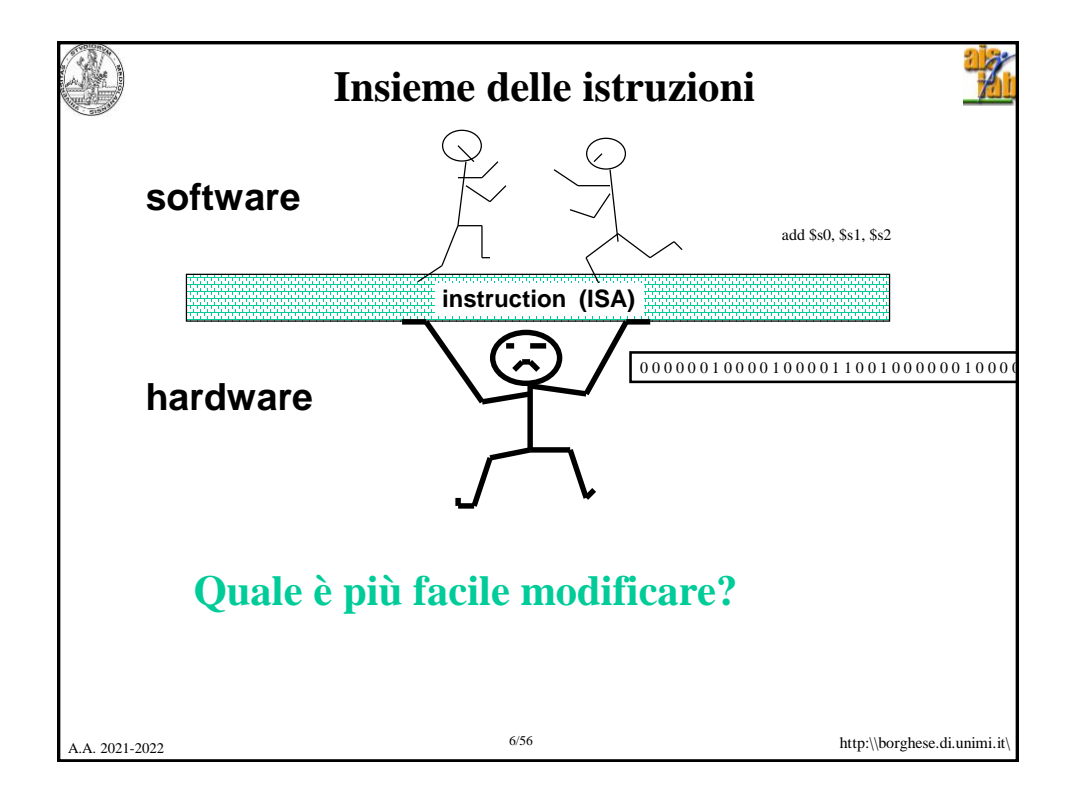

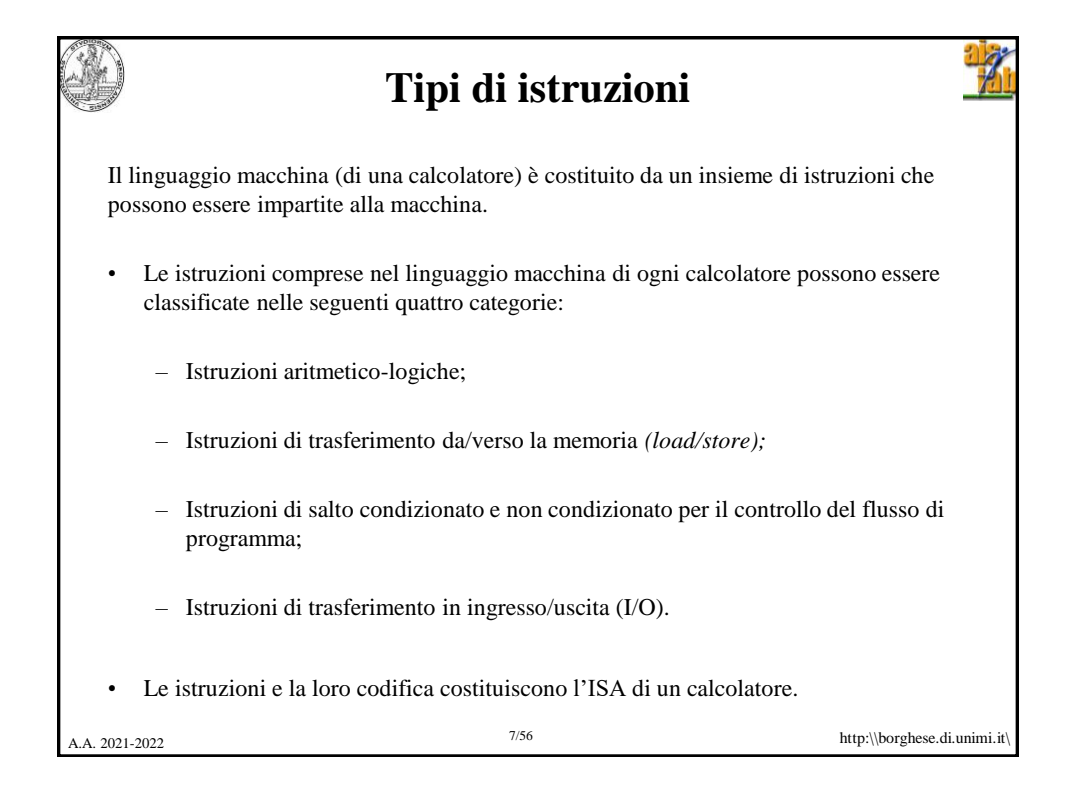

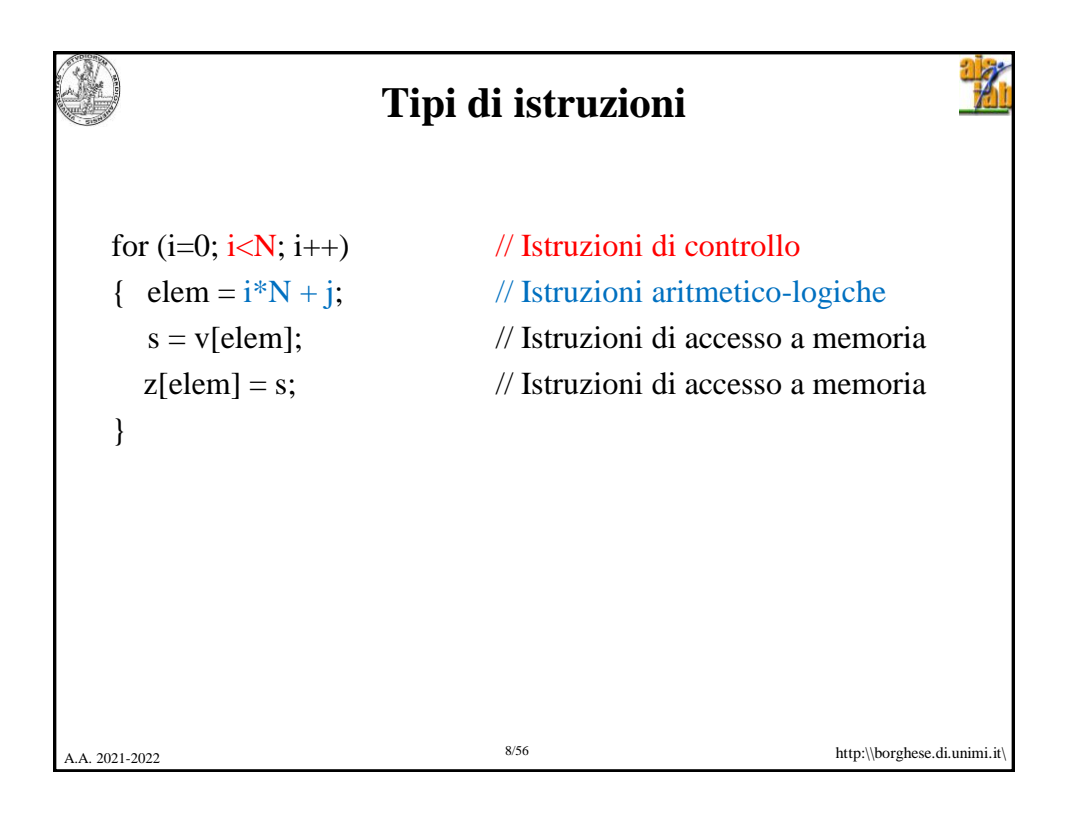

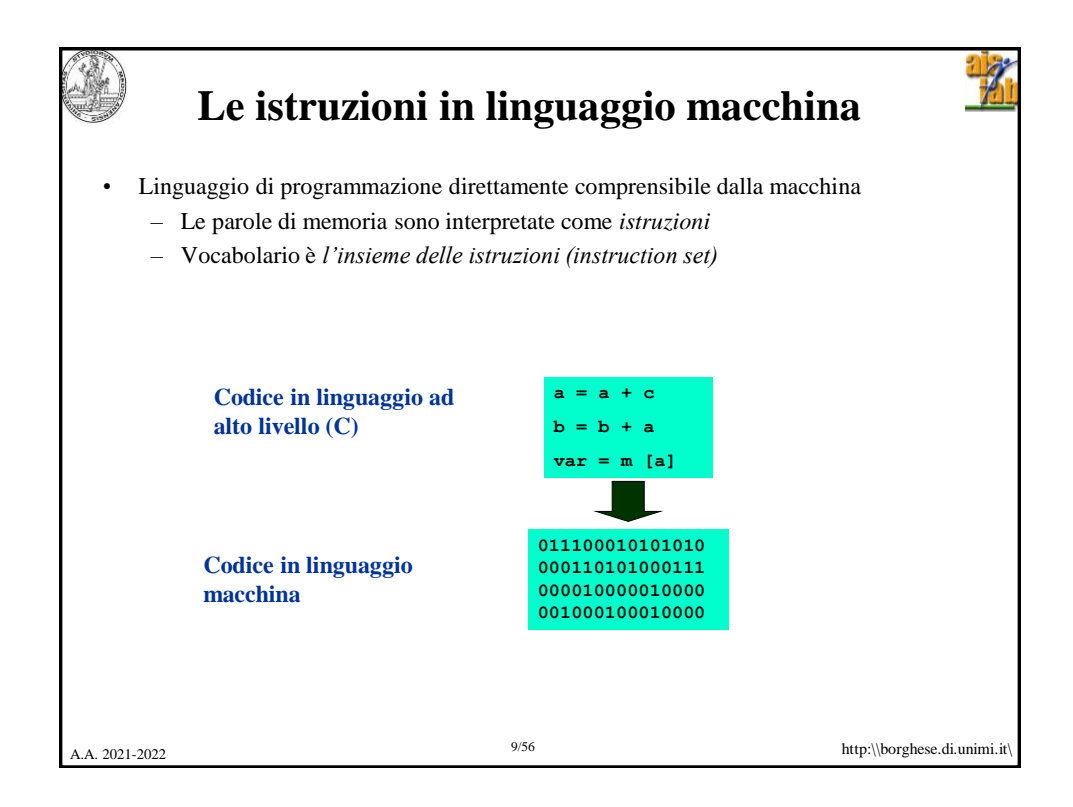

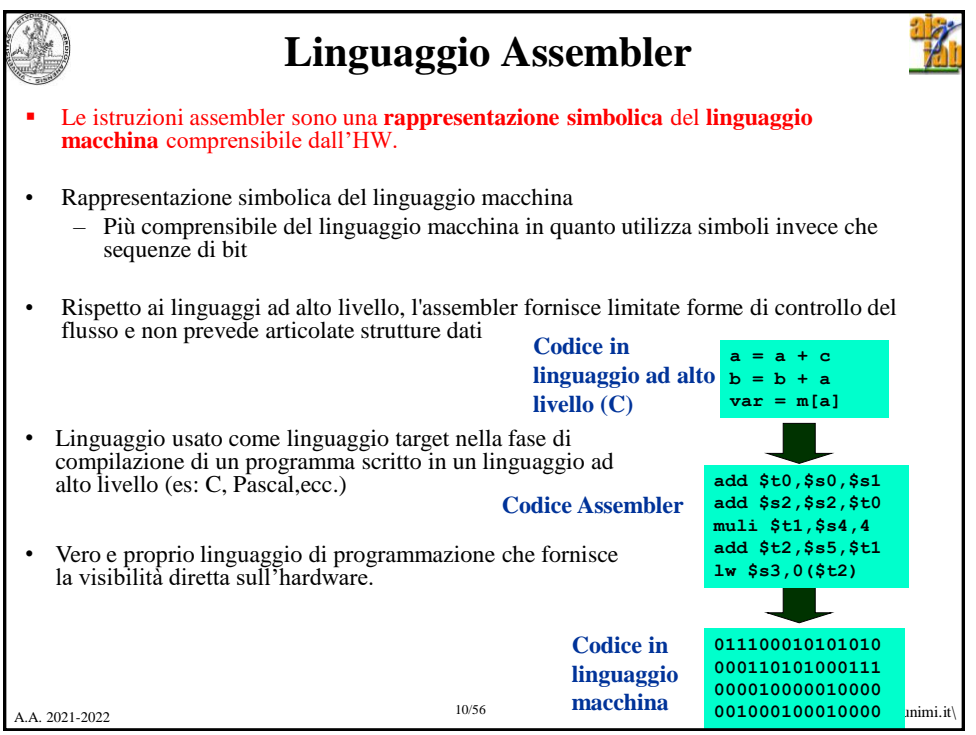

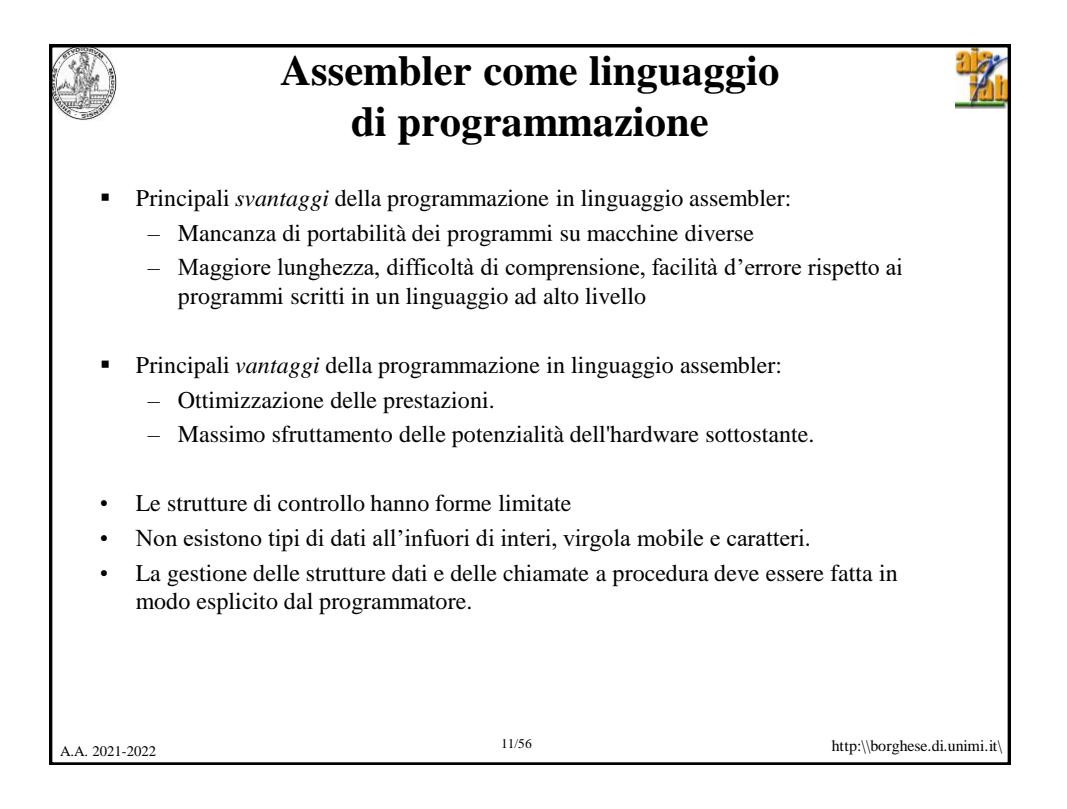

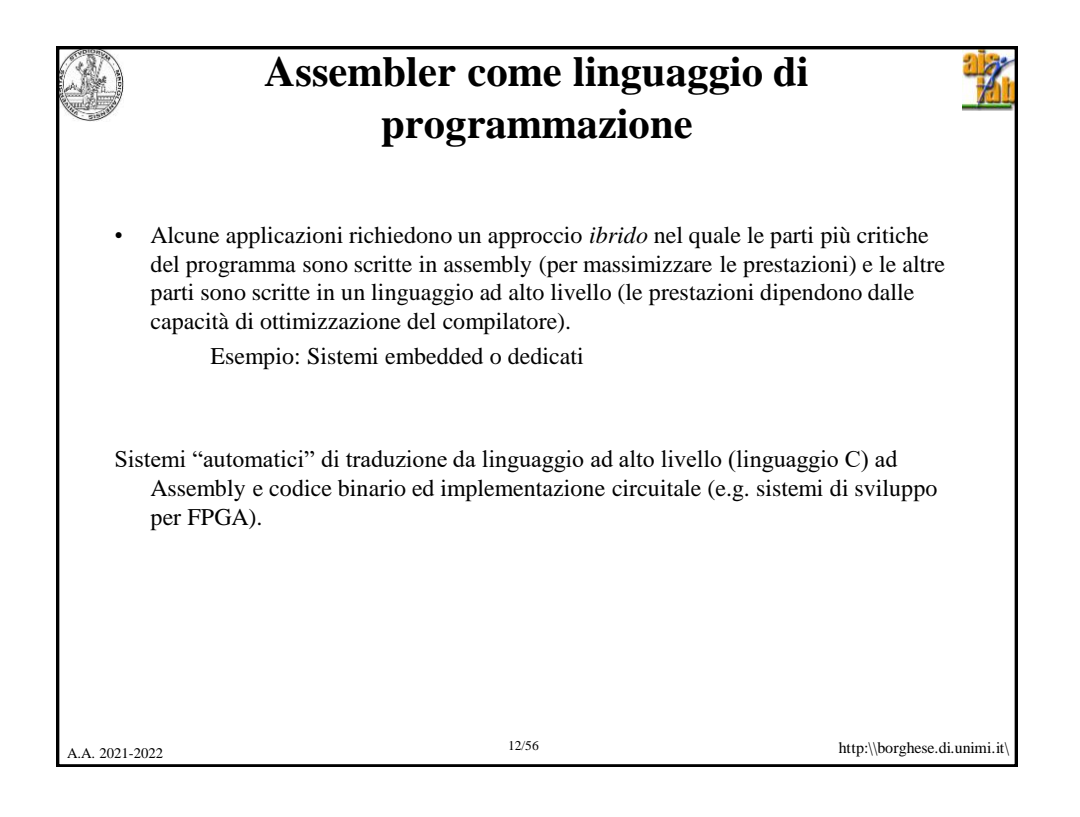

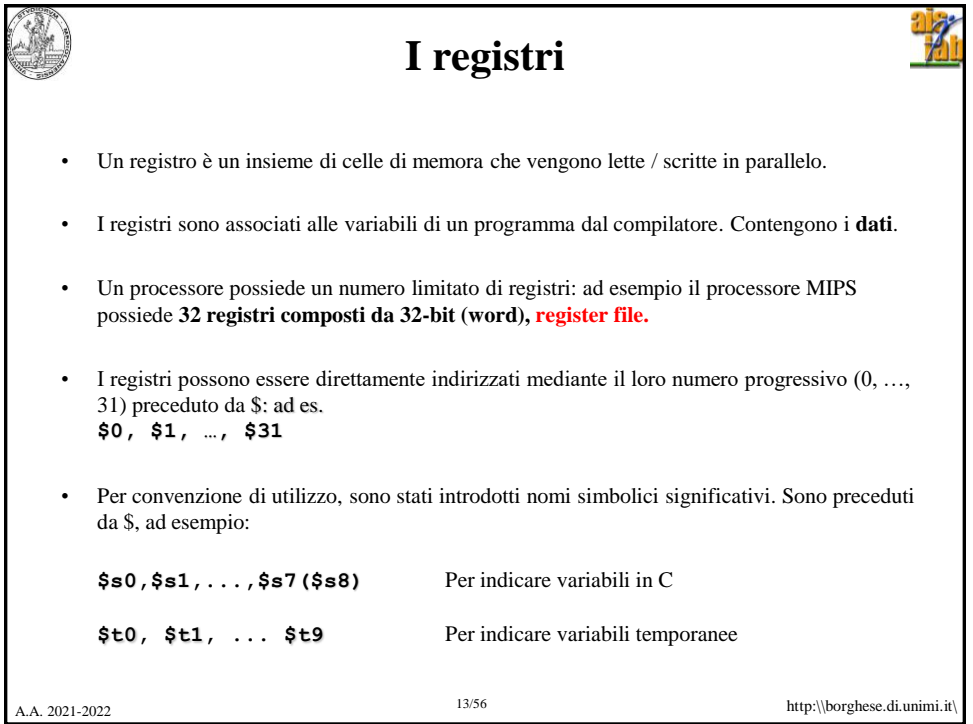

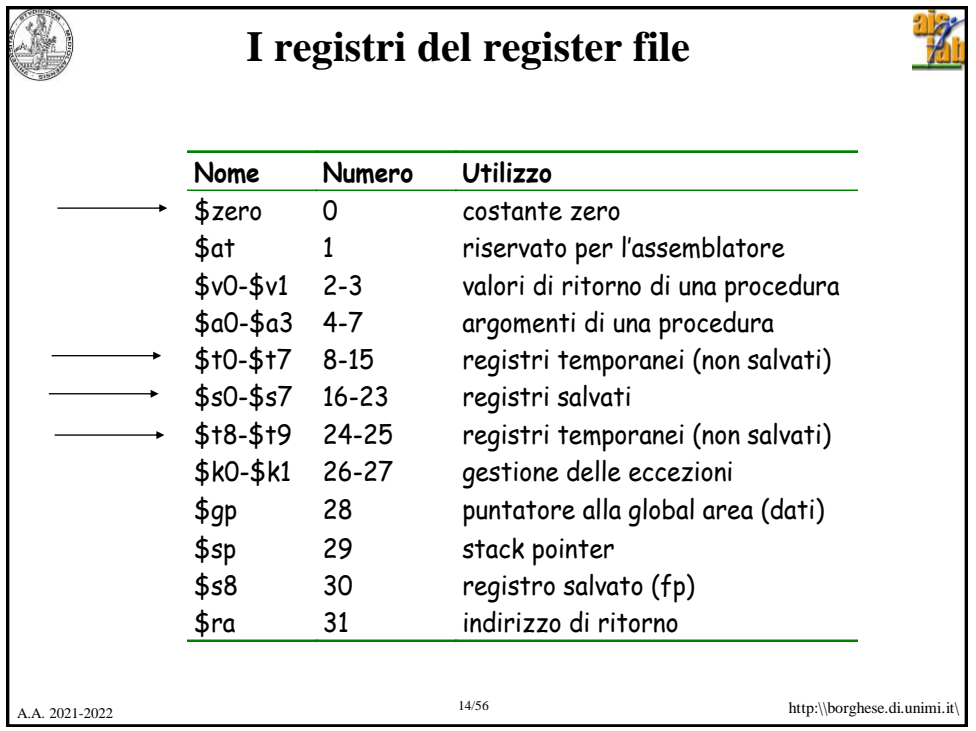

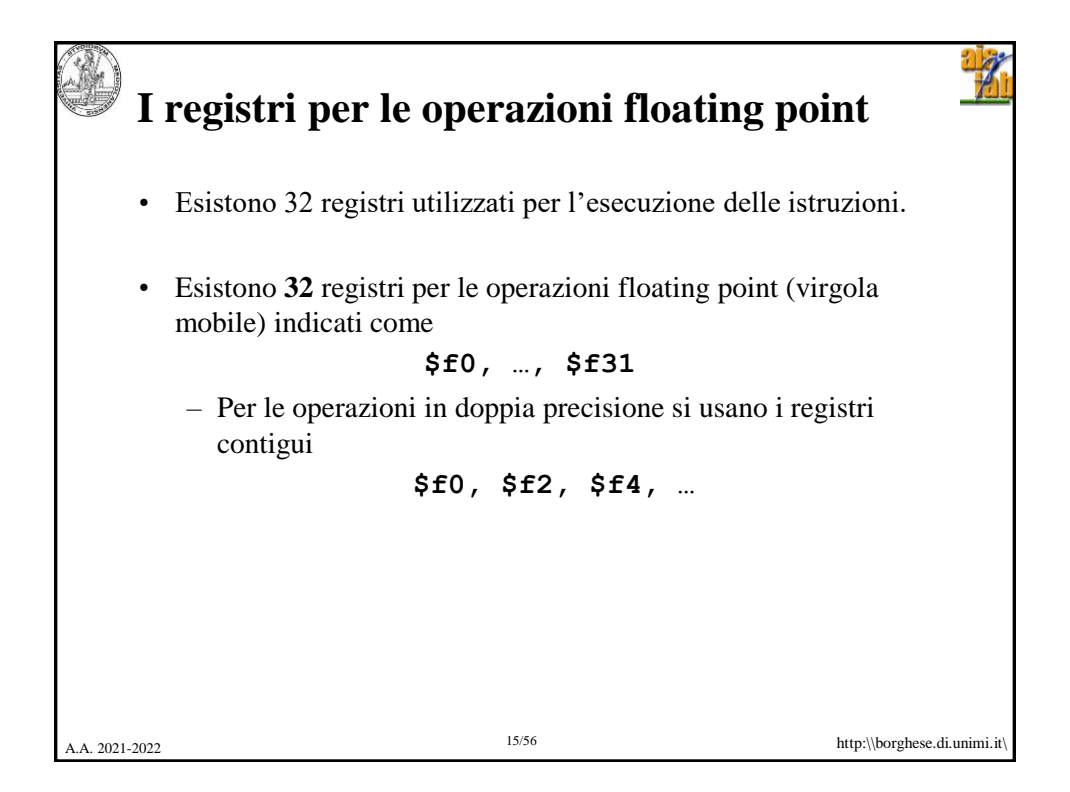

```
A. 2021-2022 http:\\borghese.di.unimi.it
                     16/56
     Linguaggio C: somma dei primi 100 
             numeri al quadrato
main()
 {
     int i;
     int sum = 0;
     for (i = 0; i \le 100; i = i + 1)sum = sum + i *i;printf("La somma da 0 a 100 è 
  %d\n",sum);
}
```
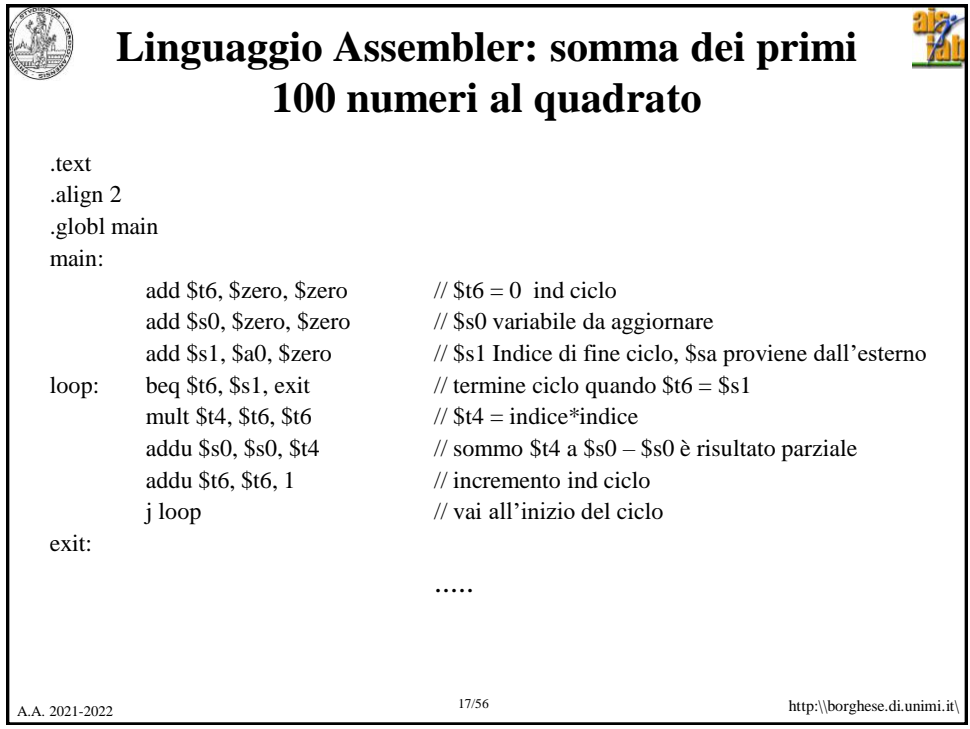

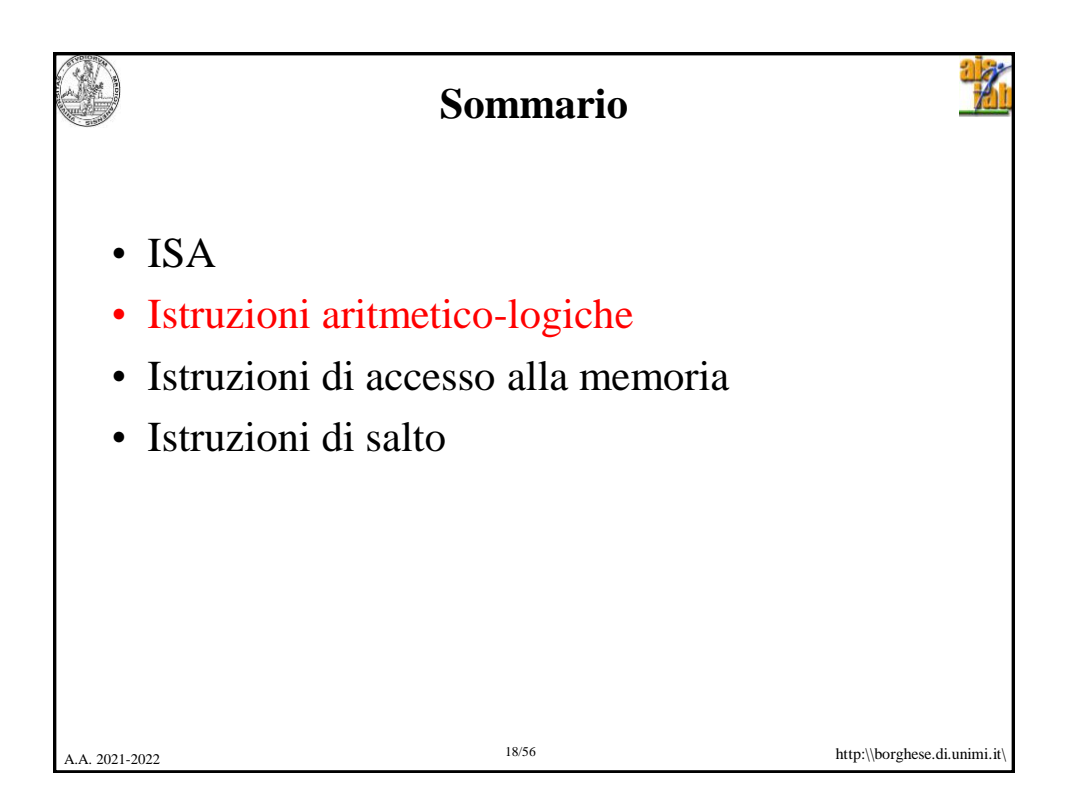

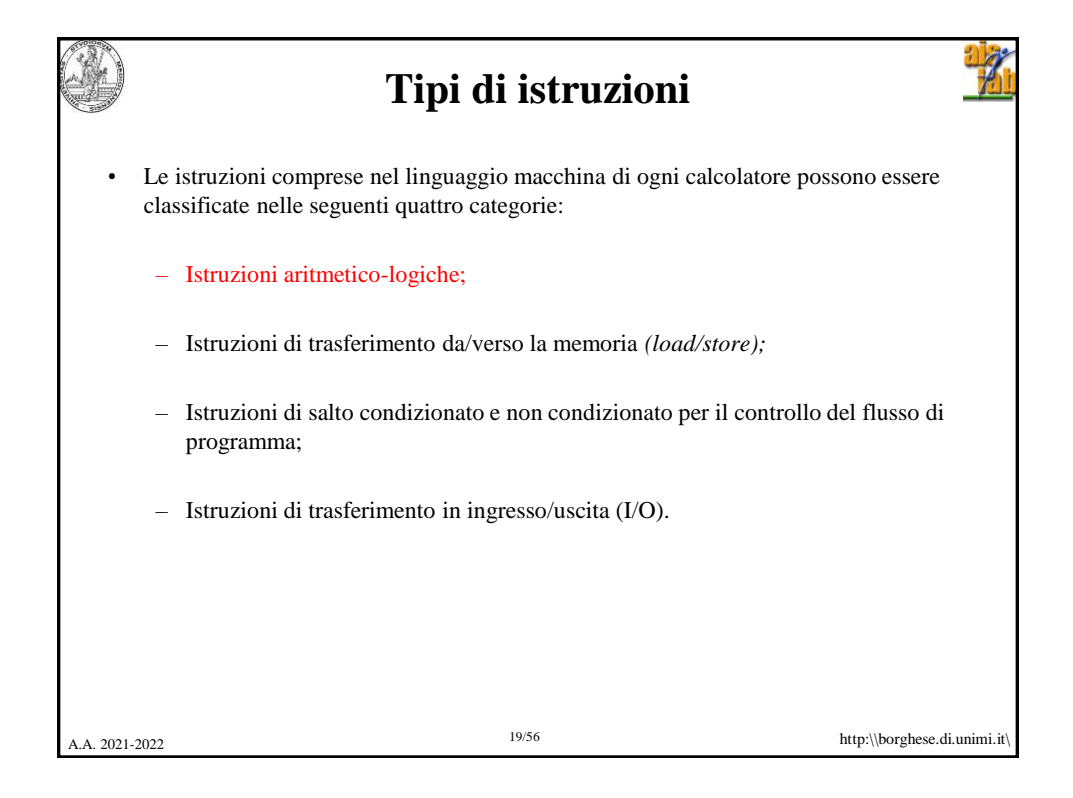

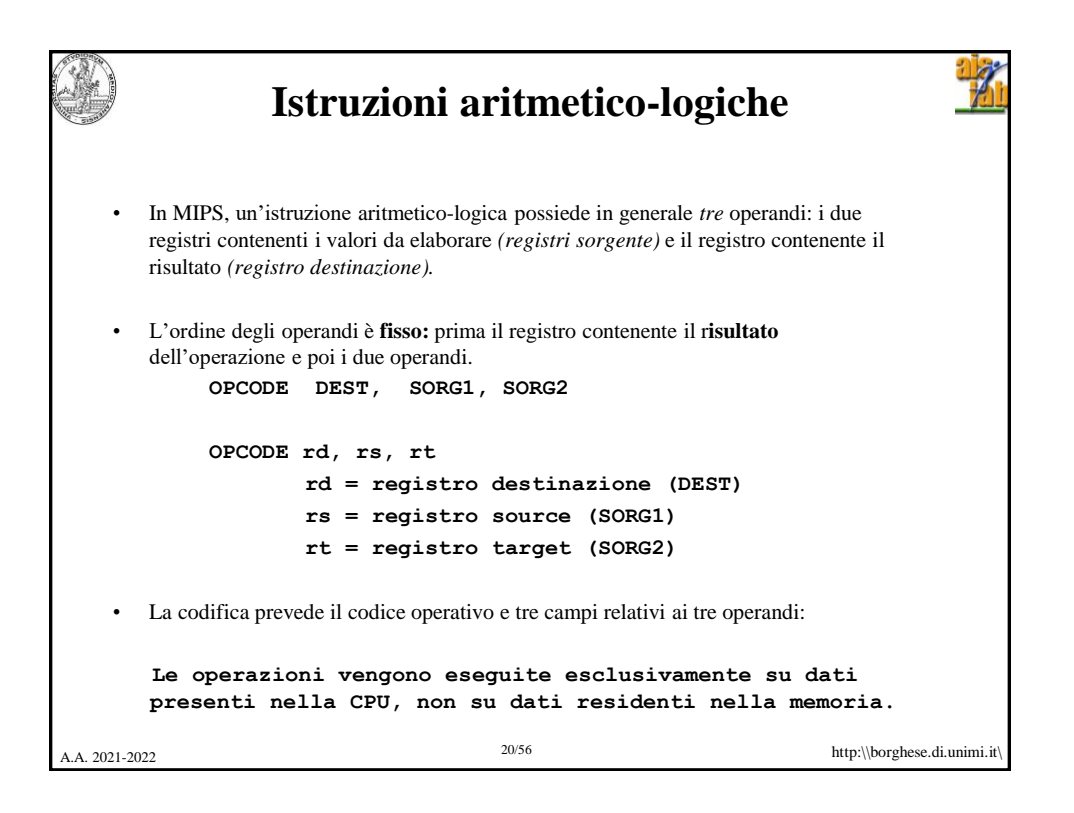

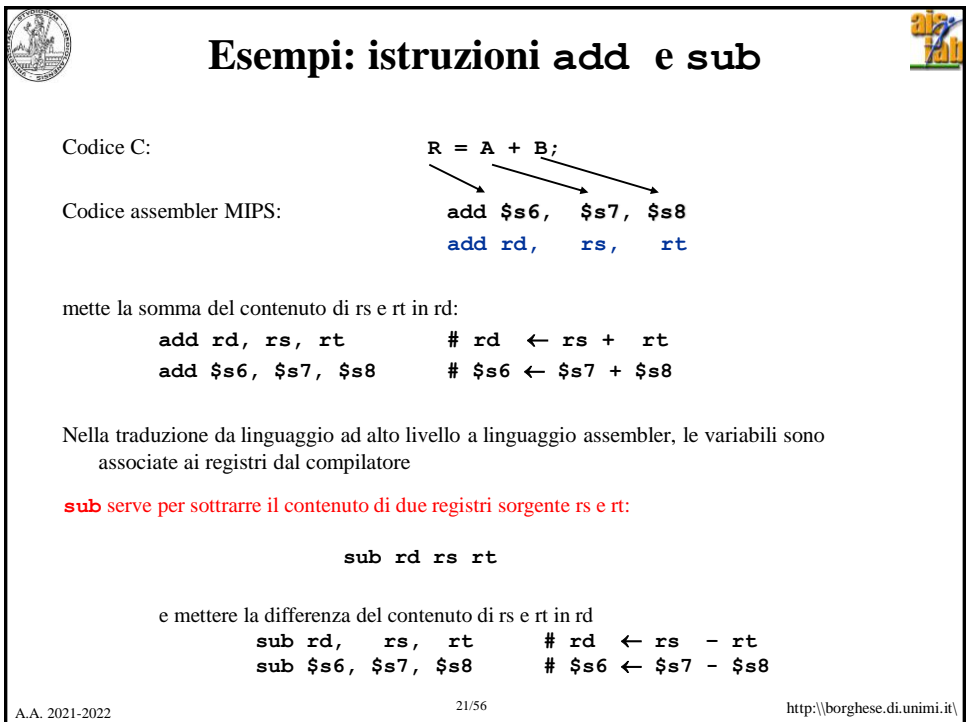

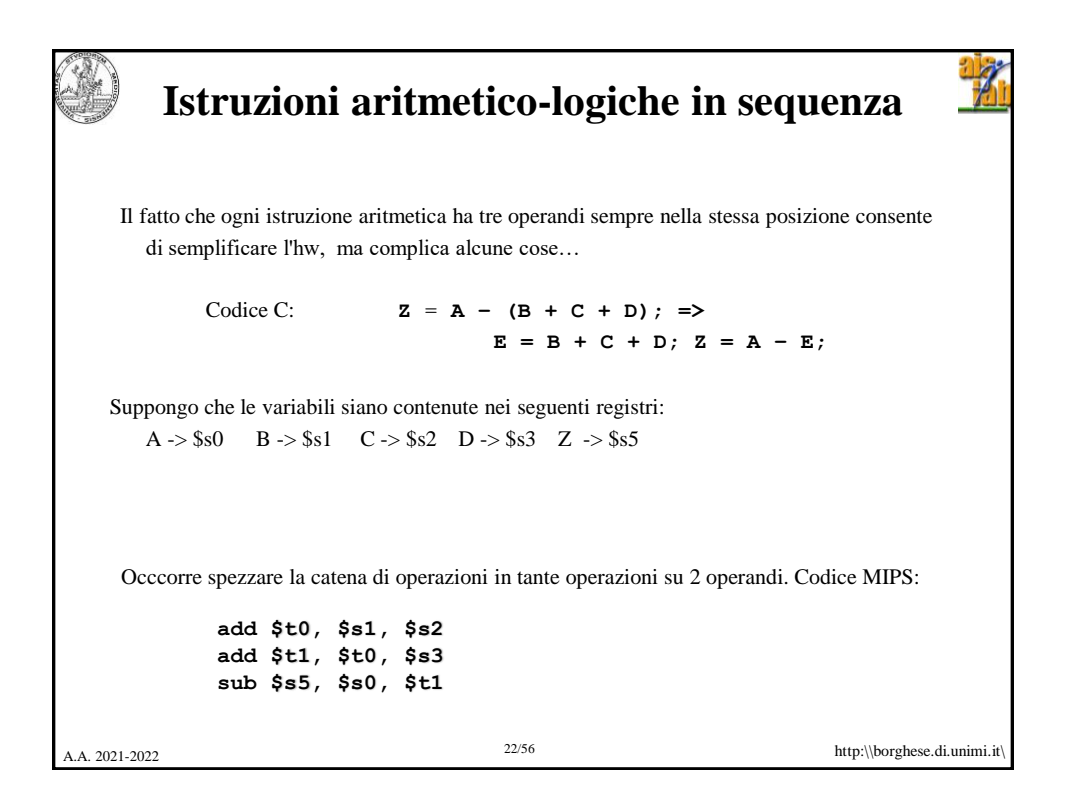

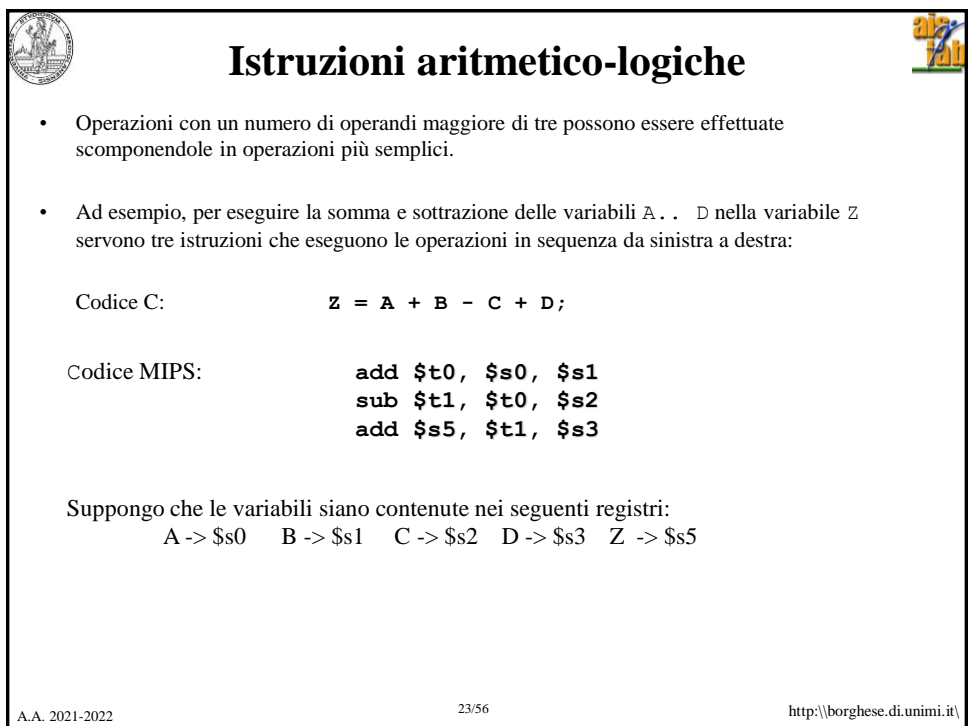

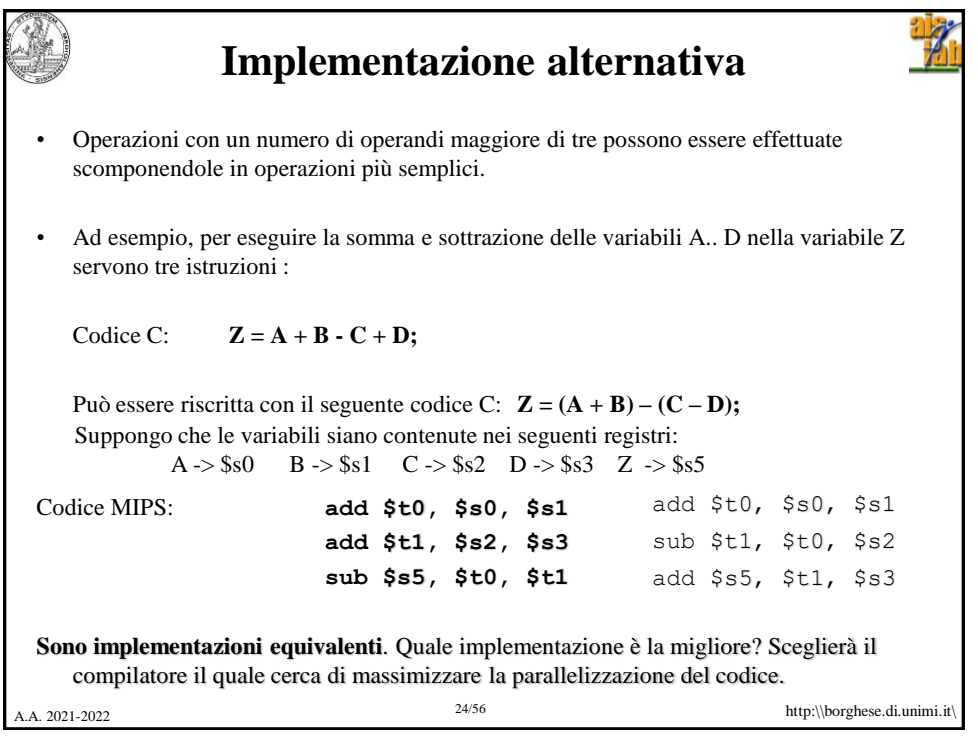

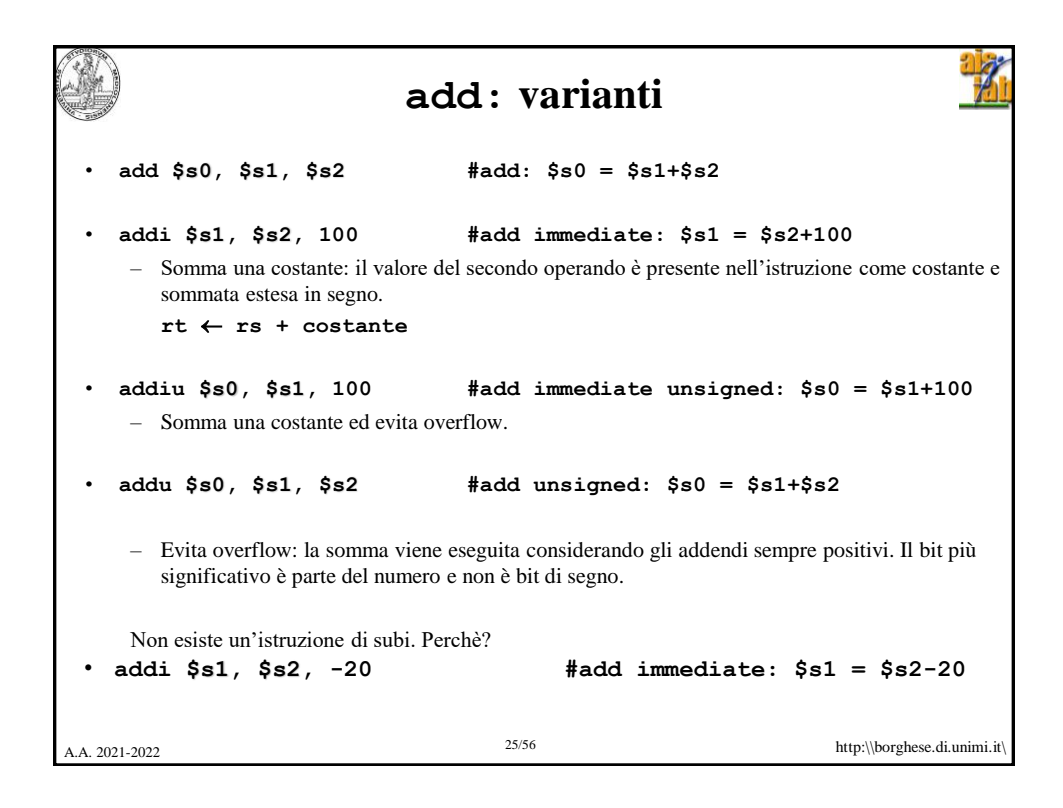

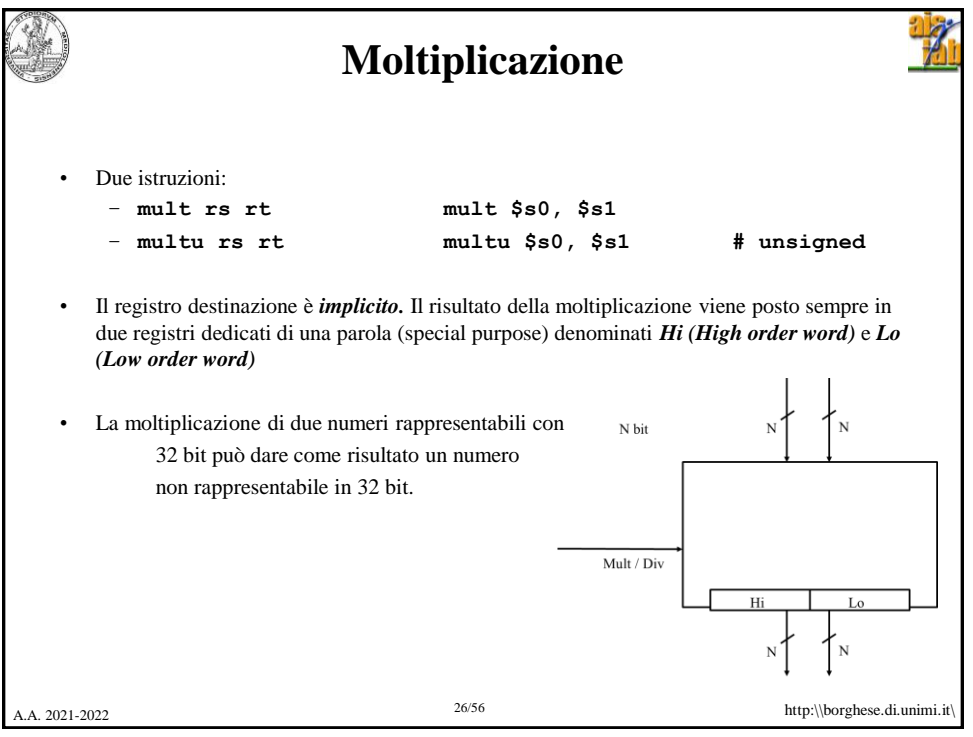

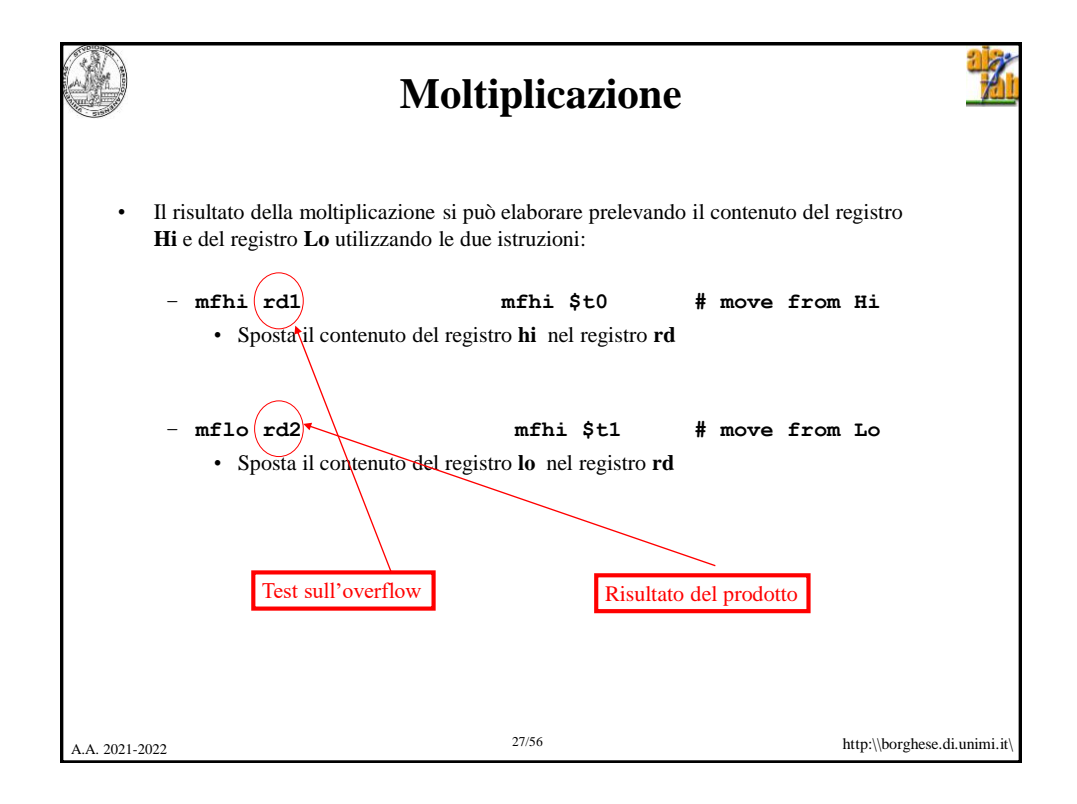

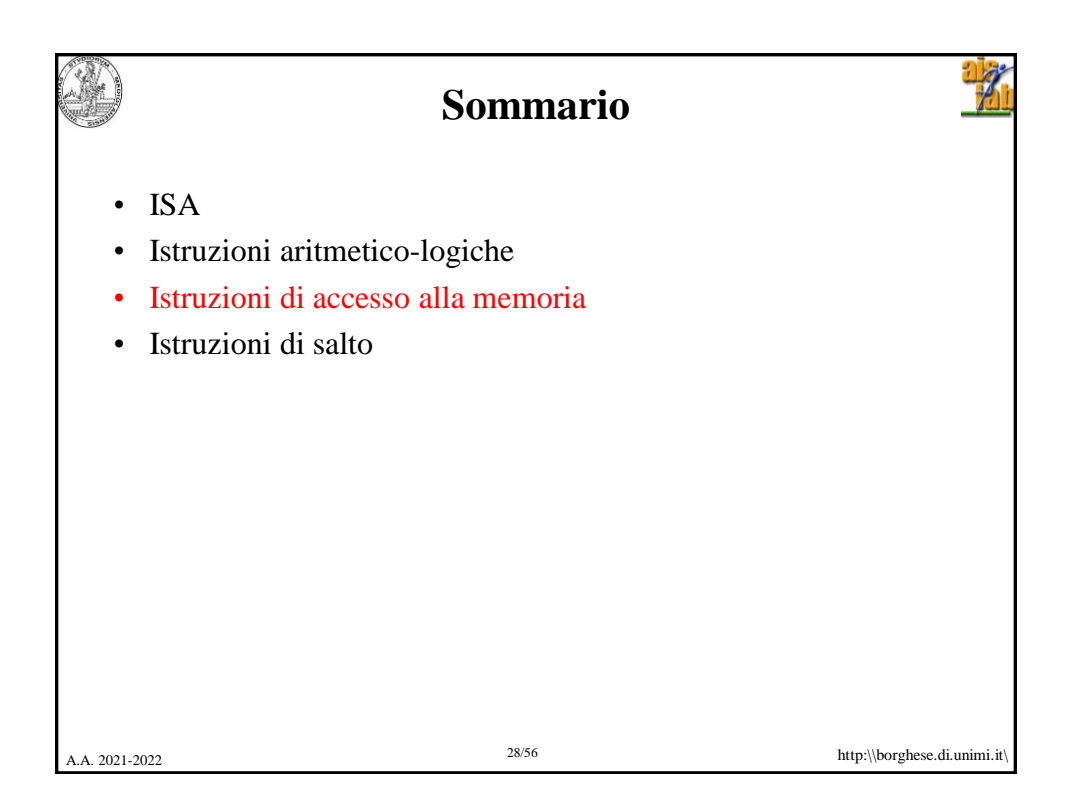

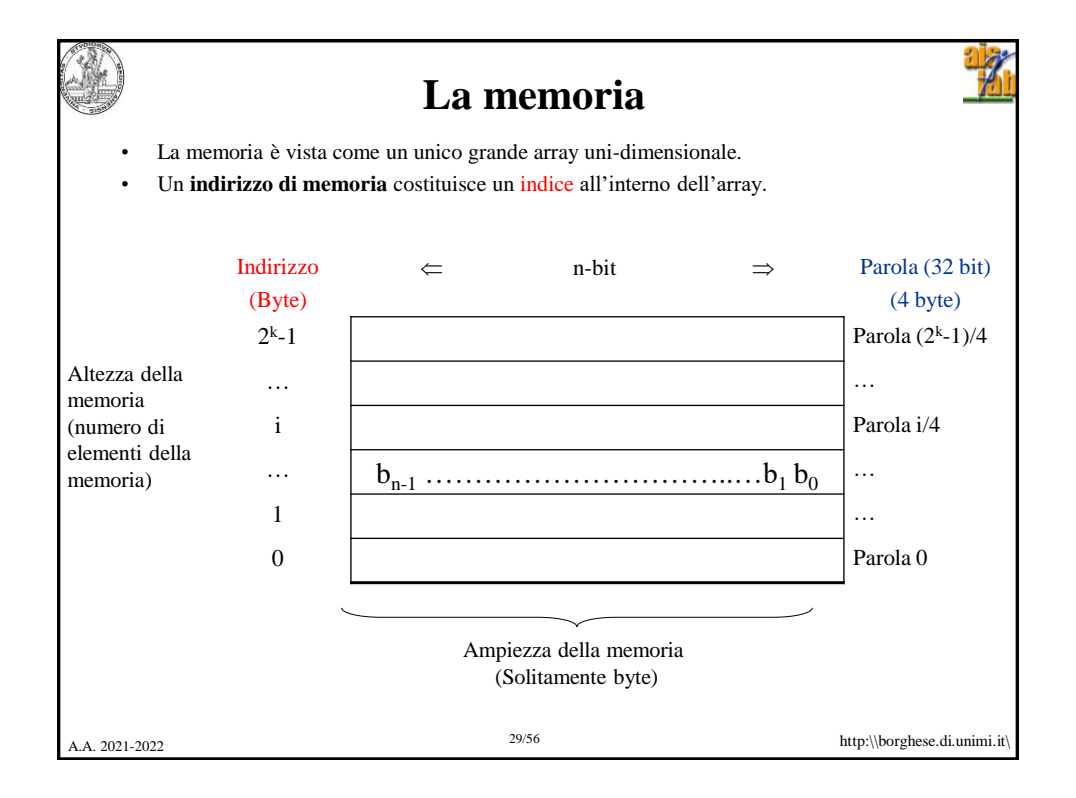

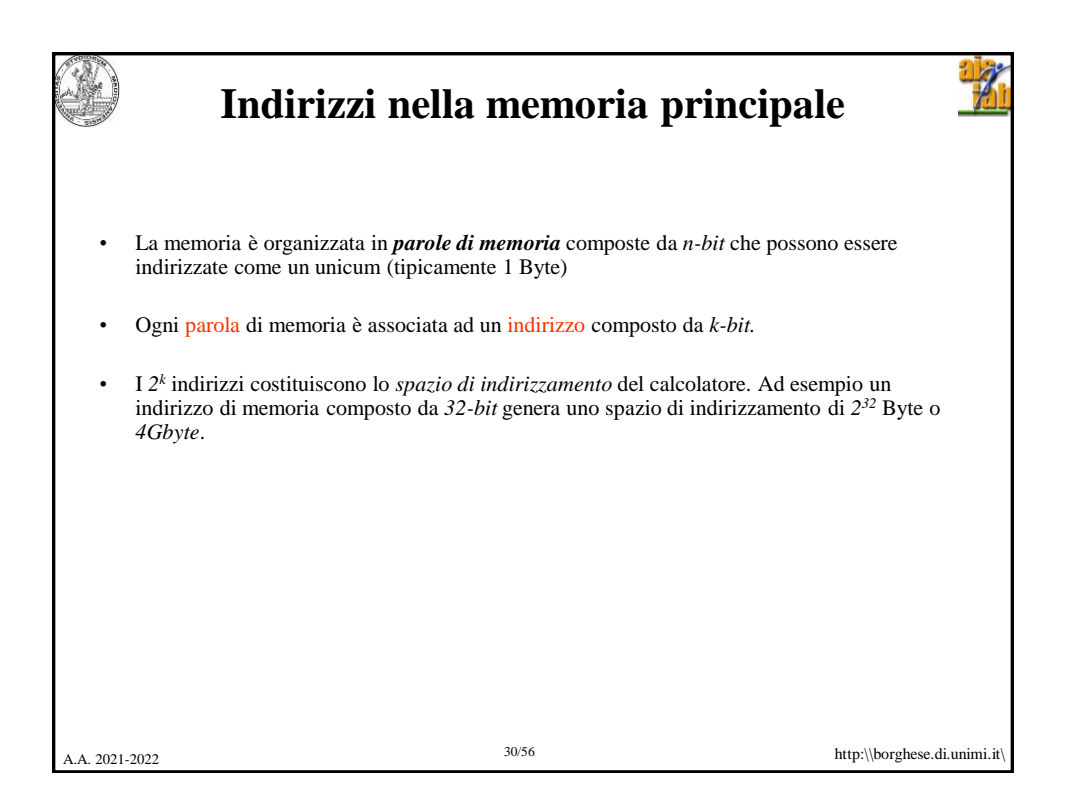

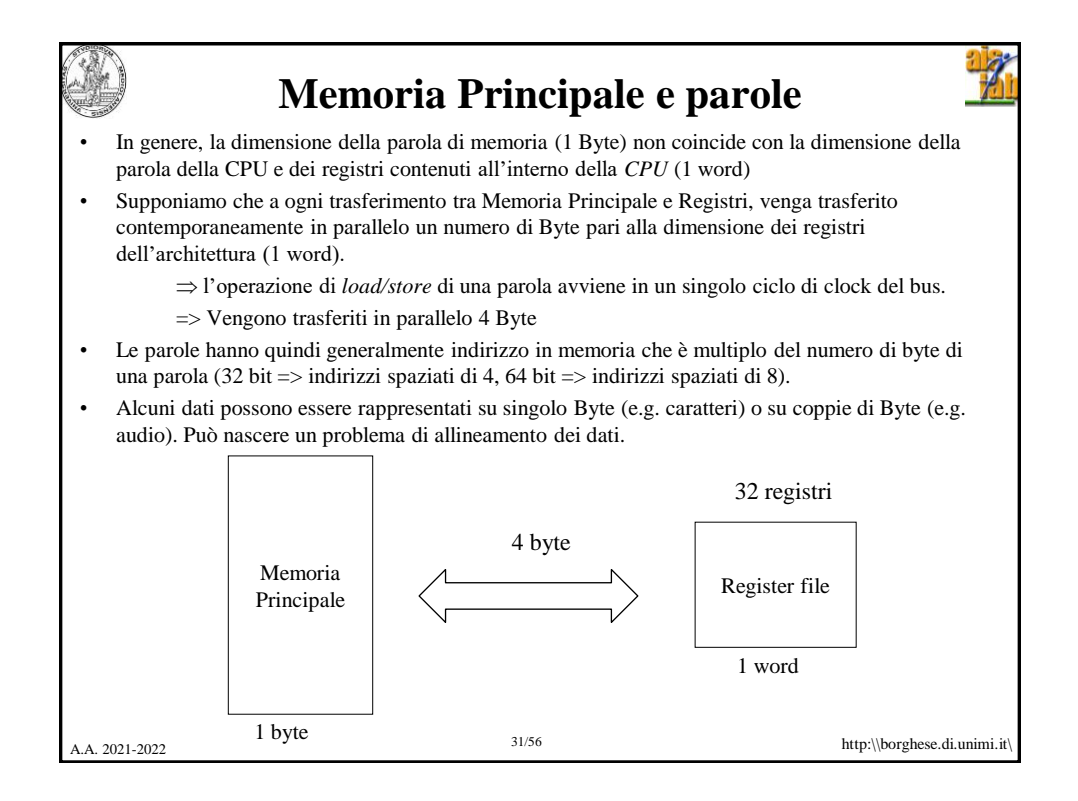

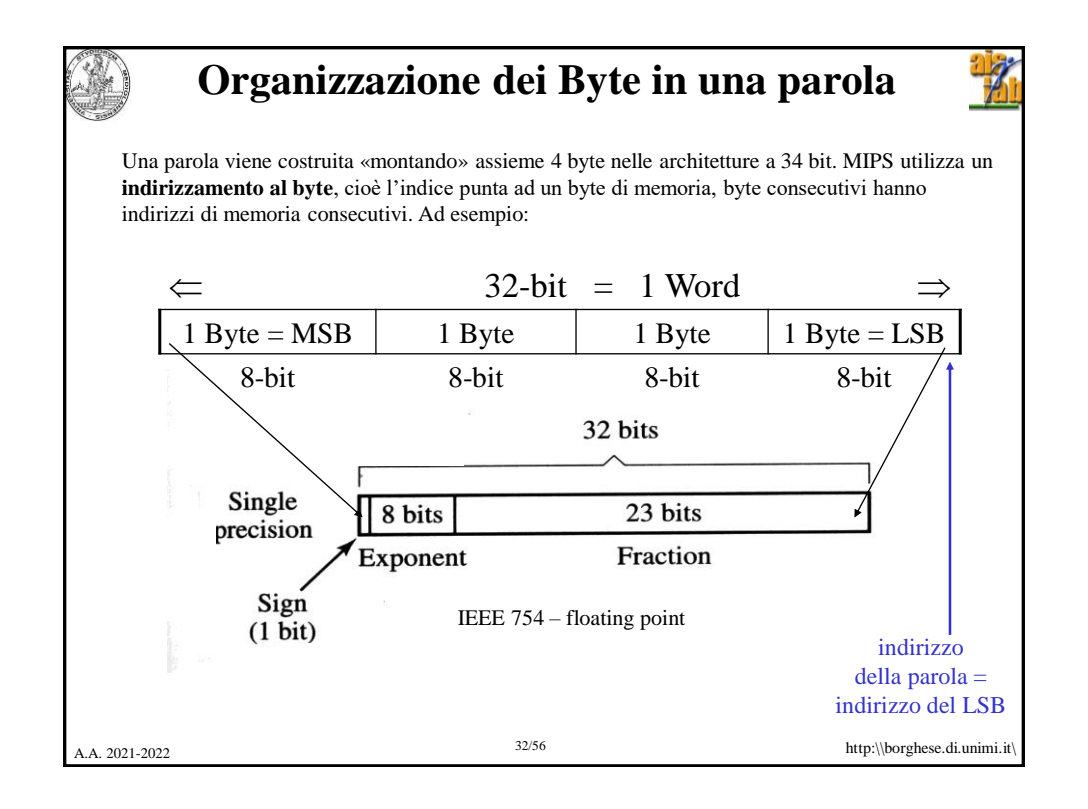

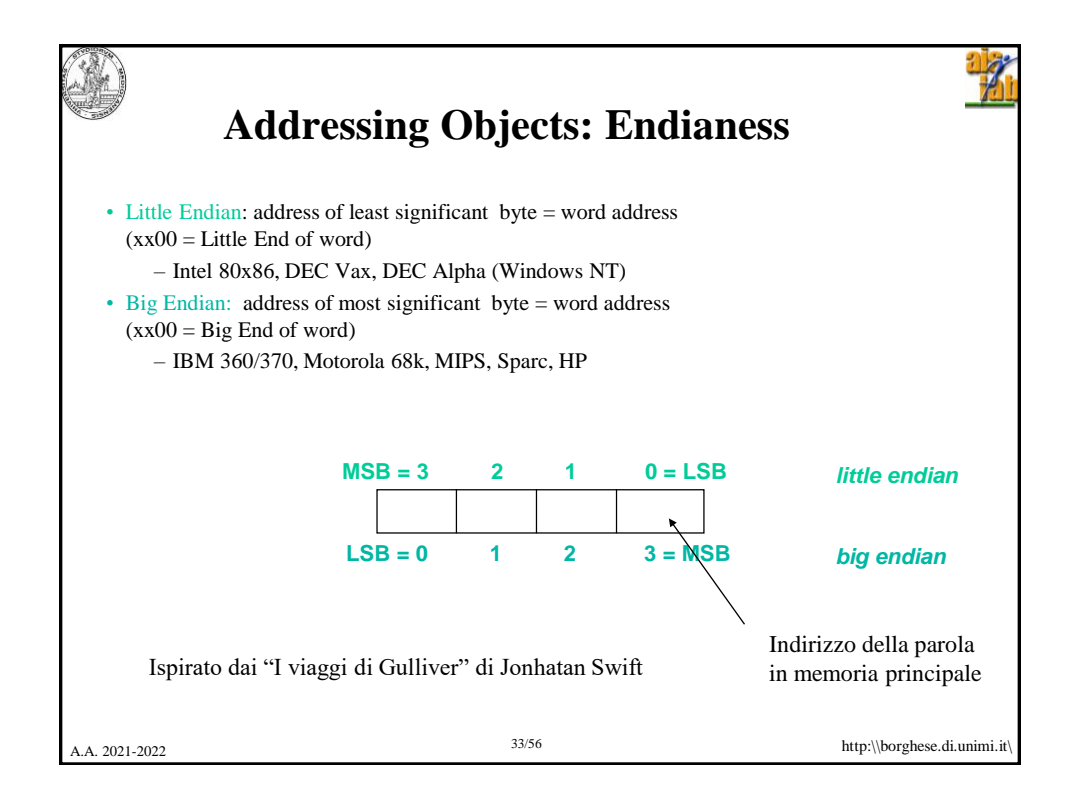

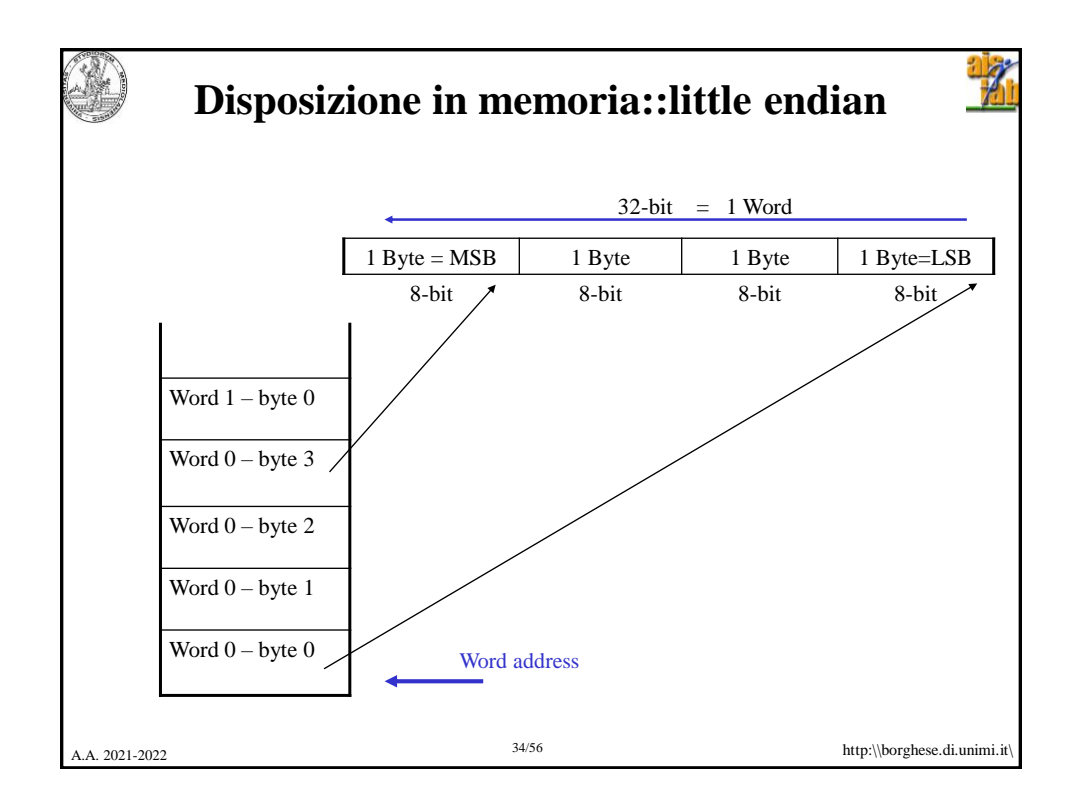

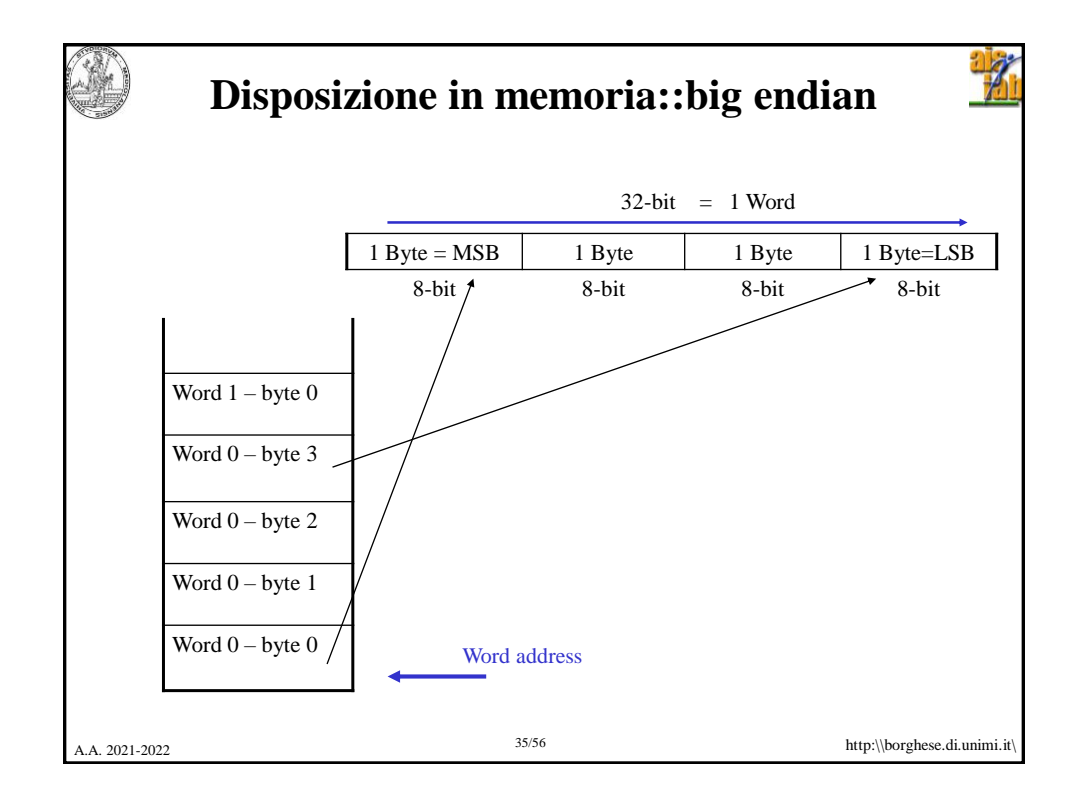

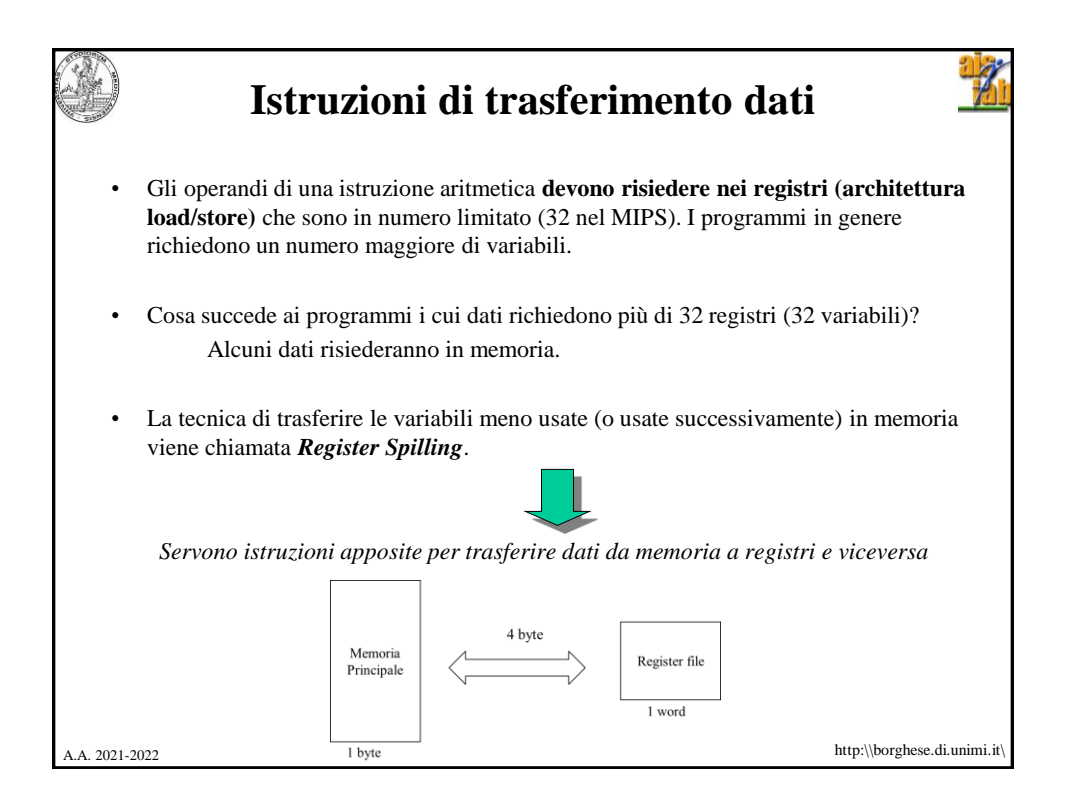

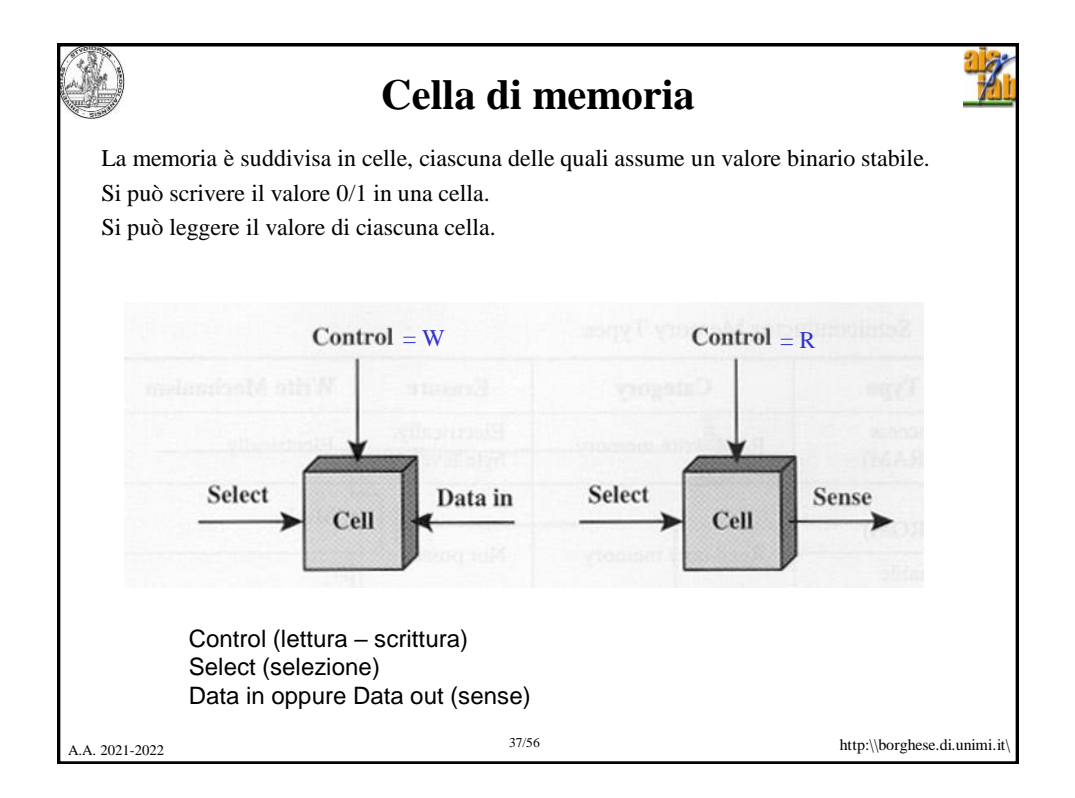

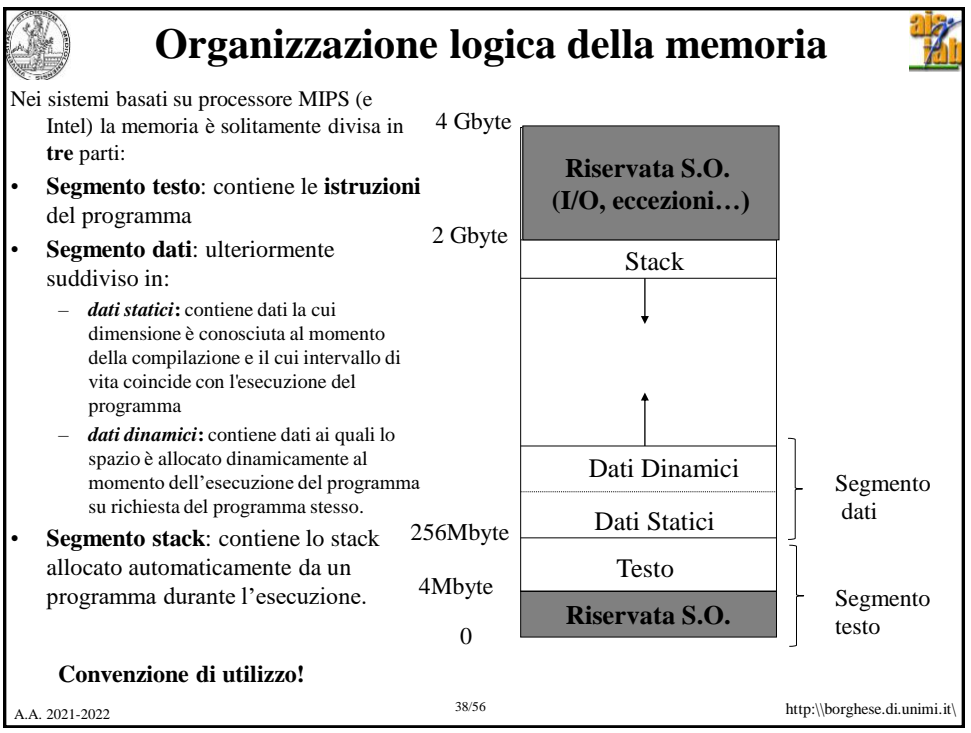

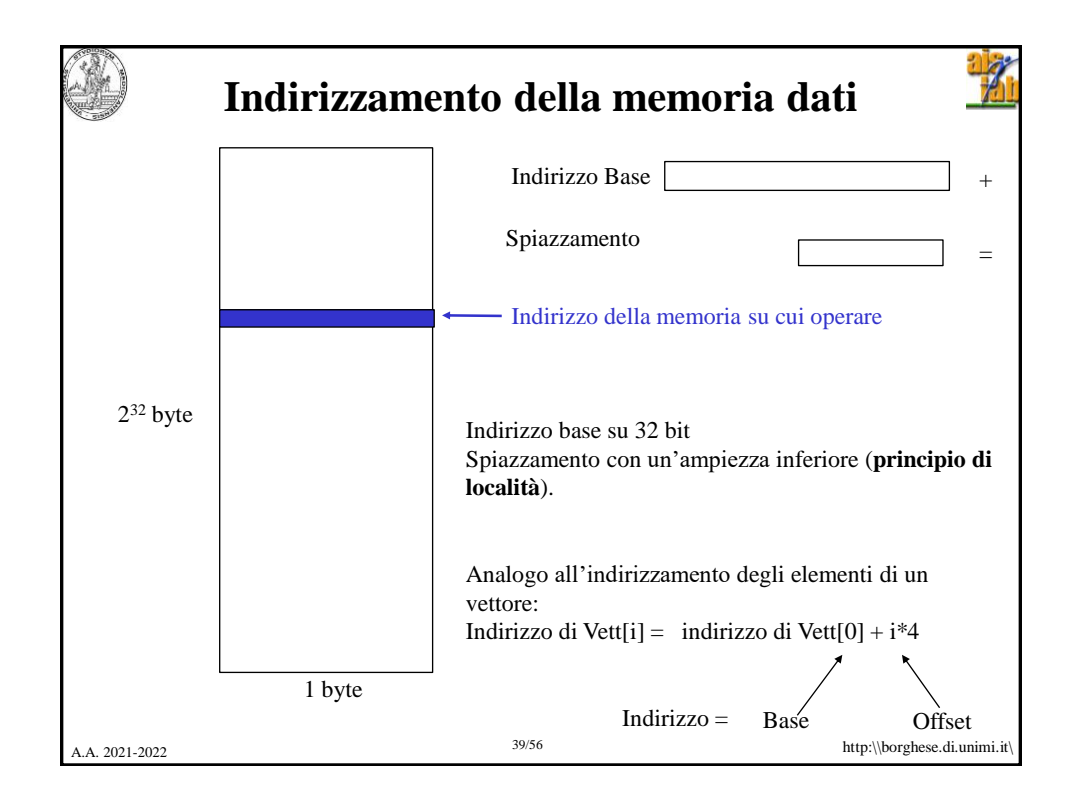

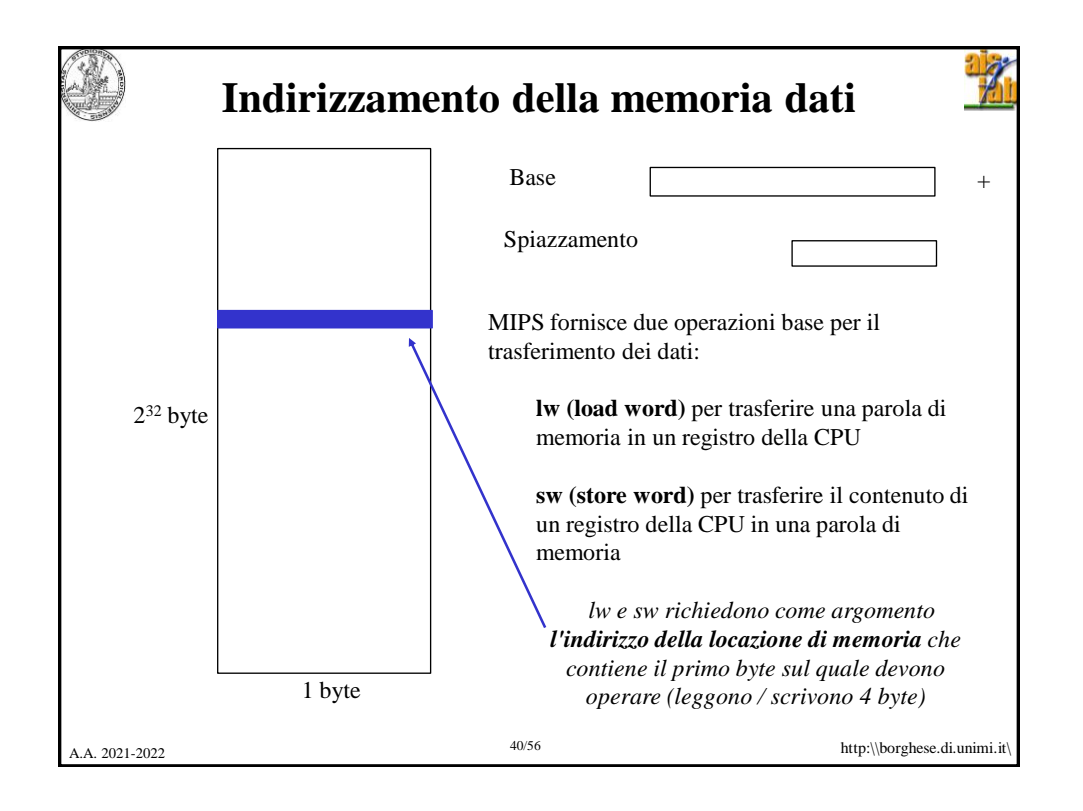

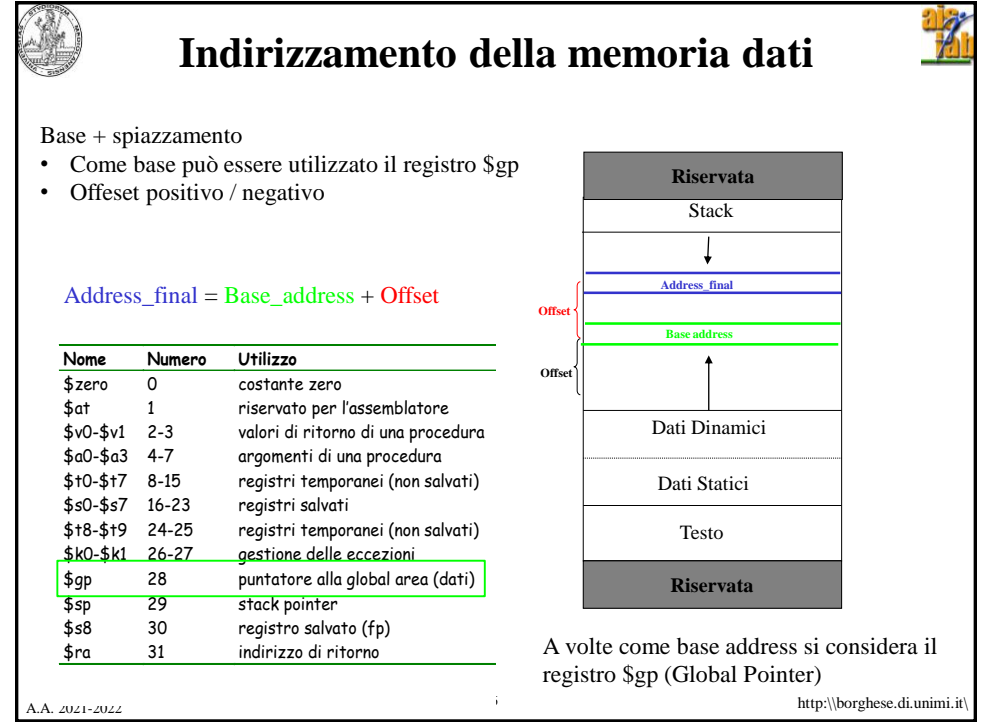

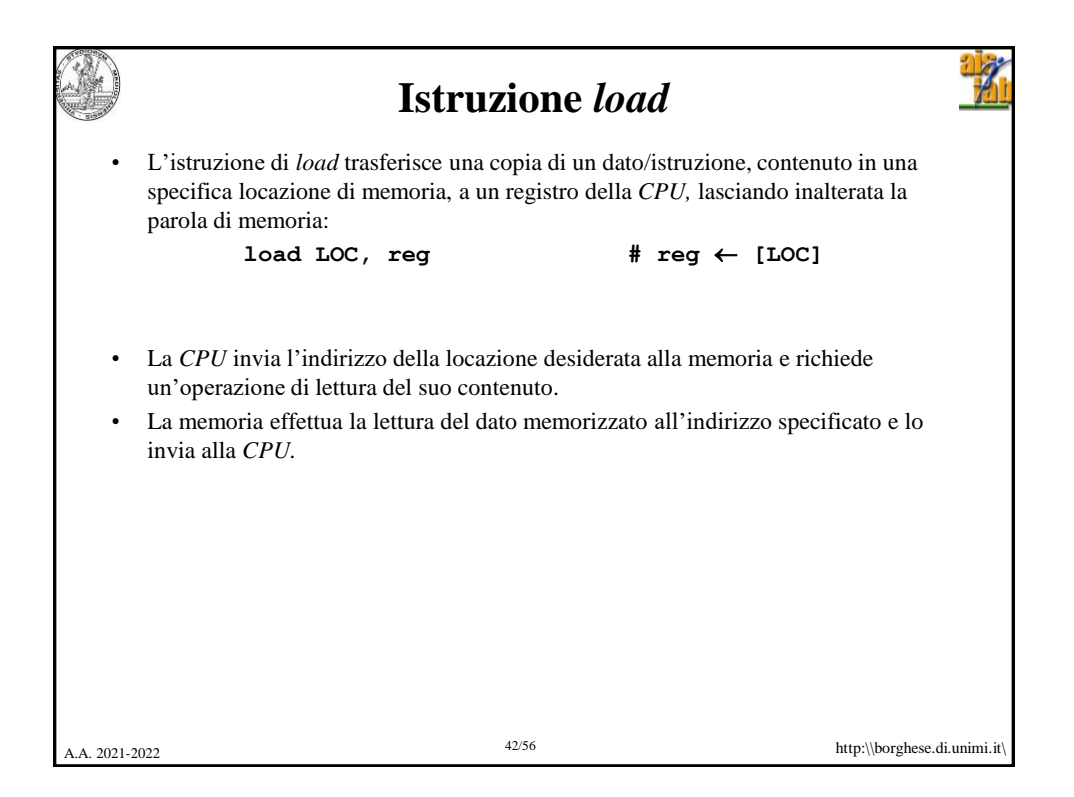

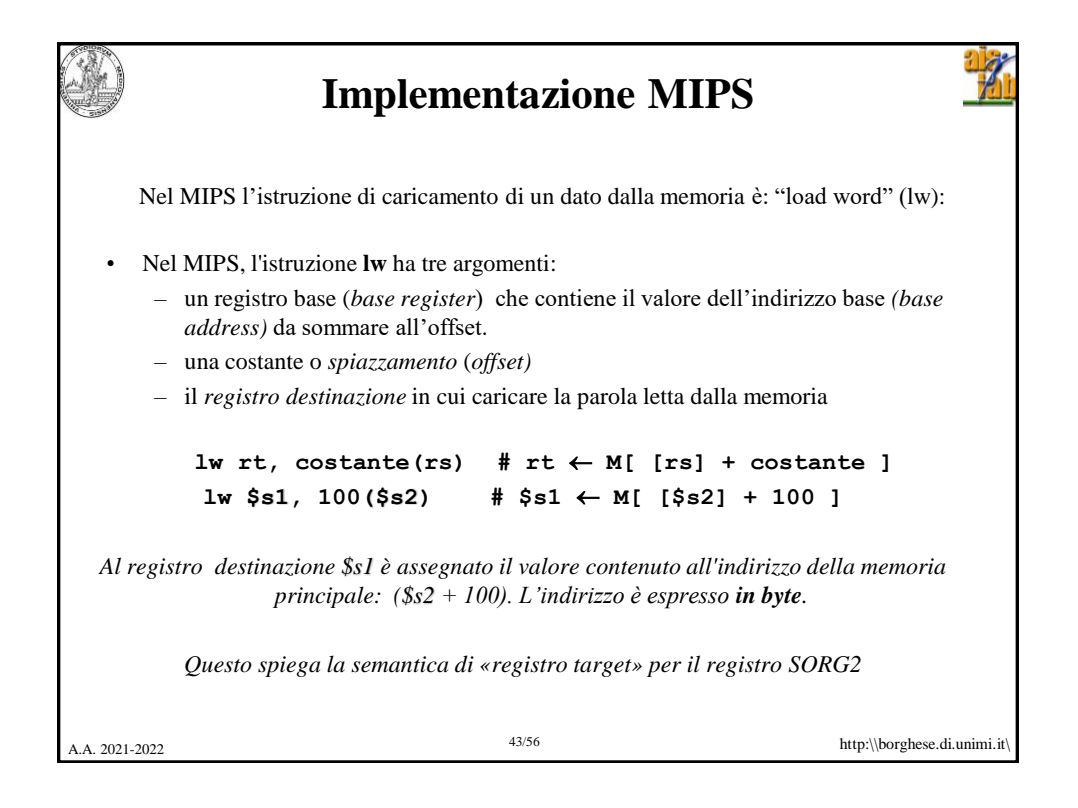

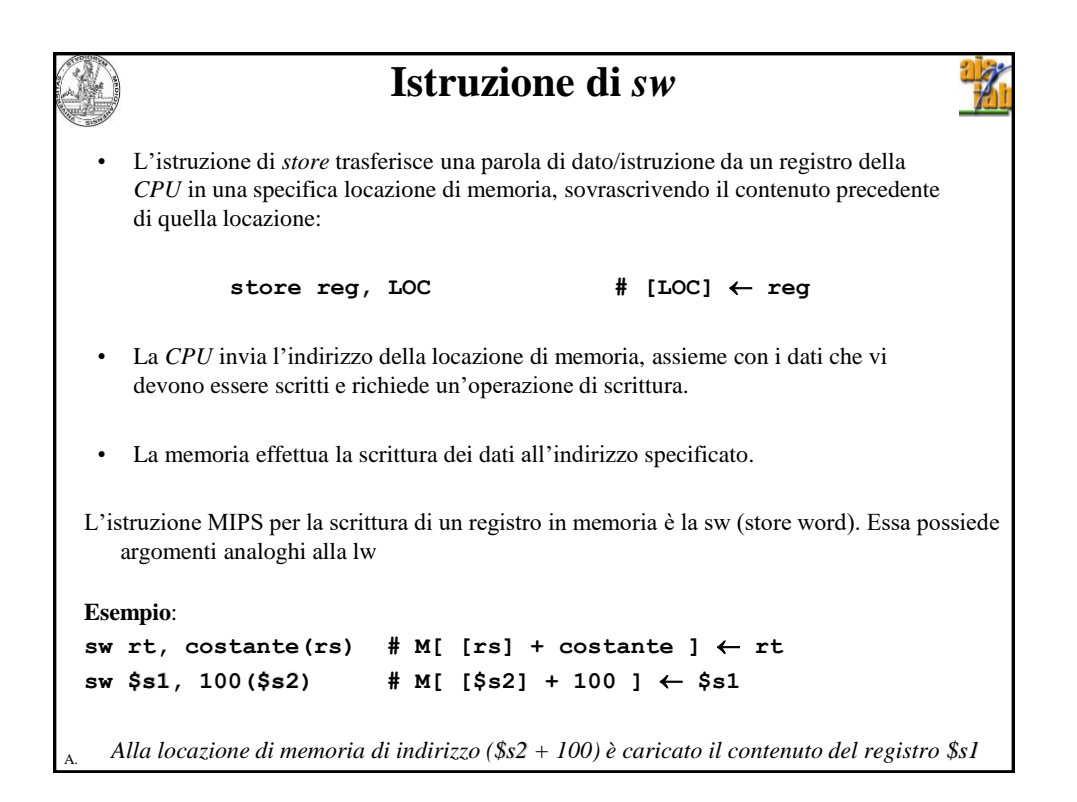

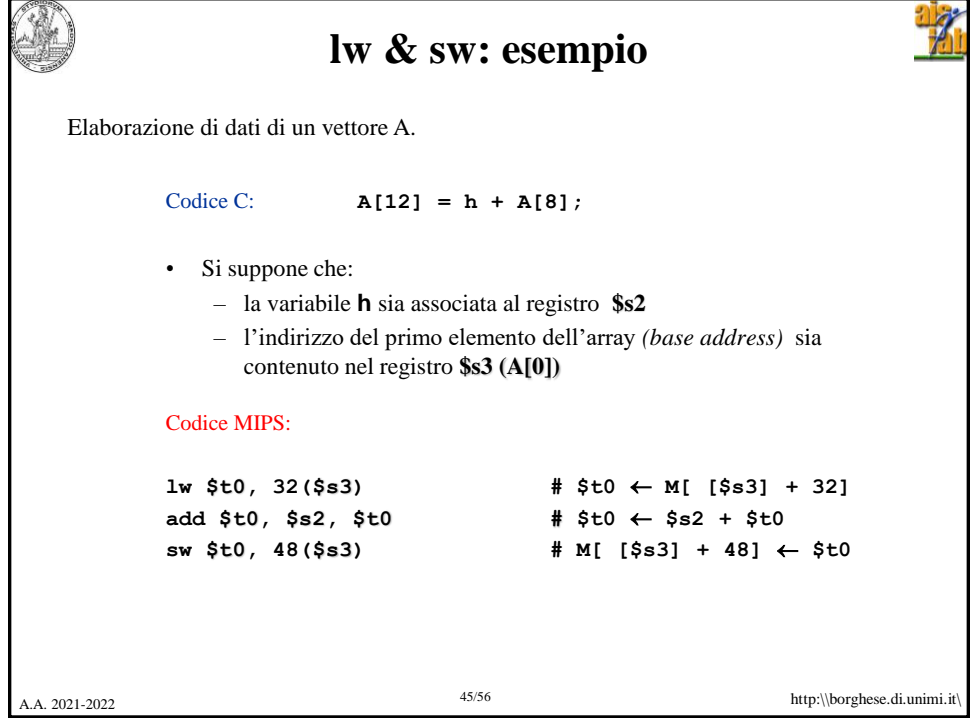

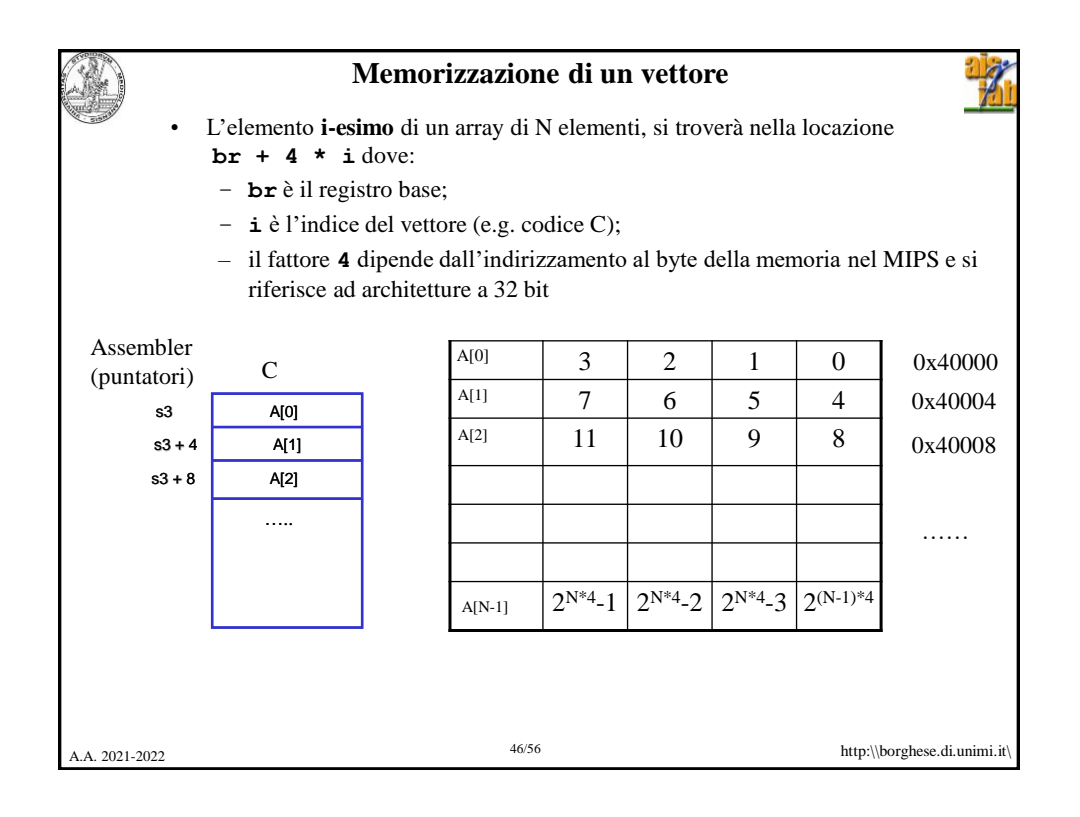

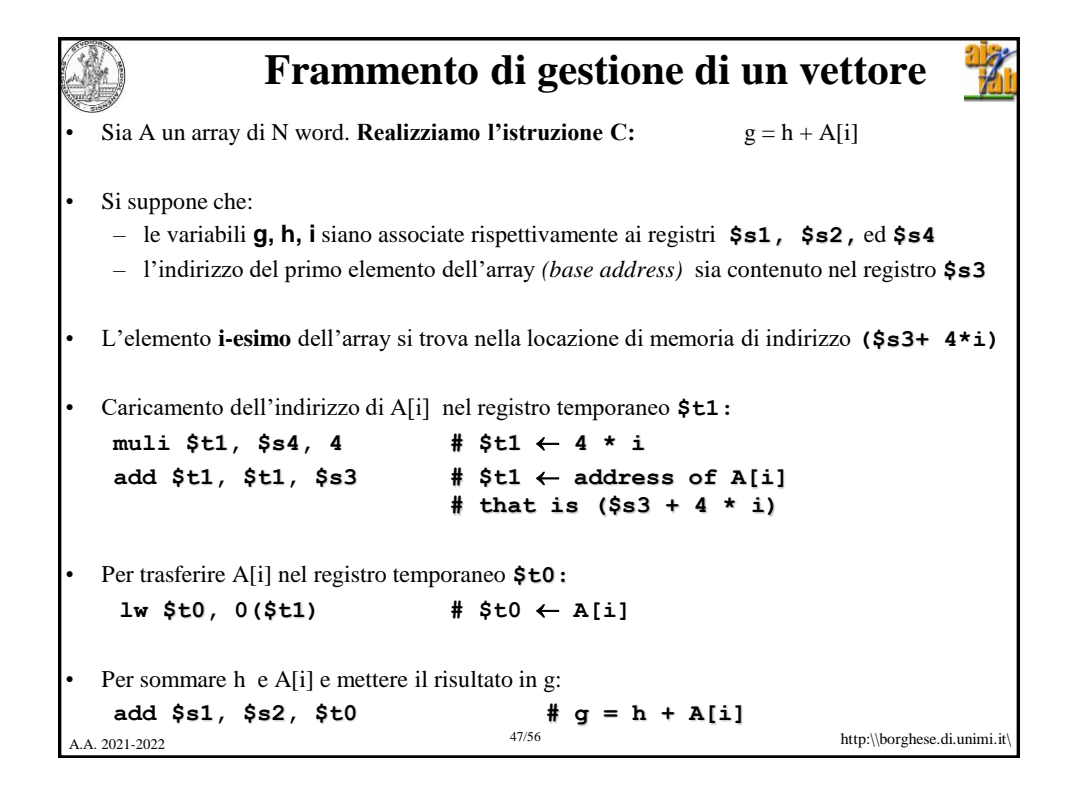

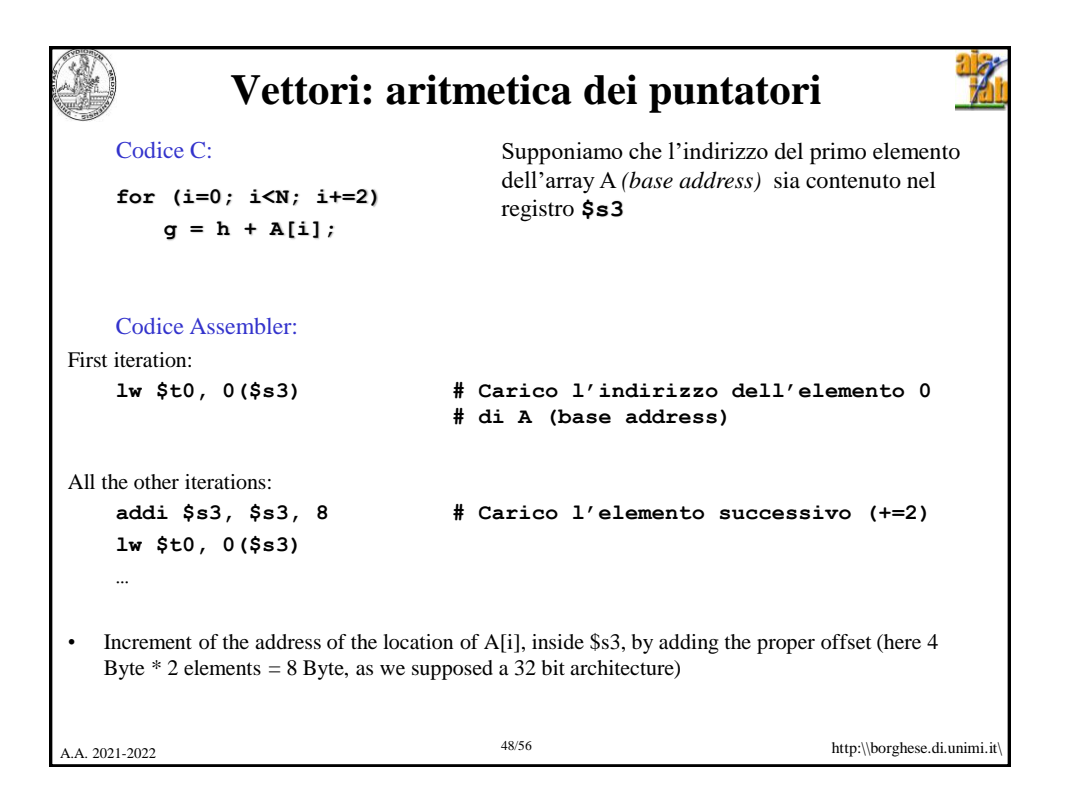

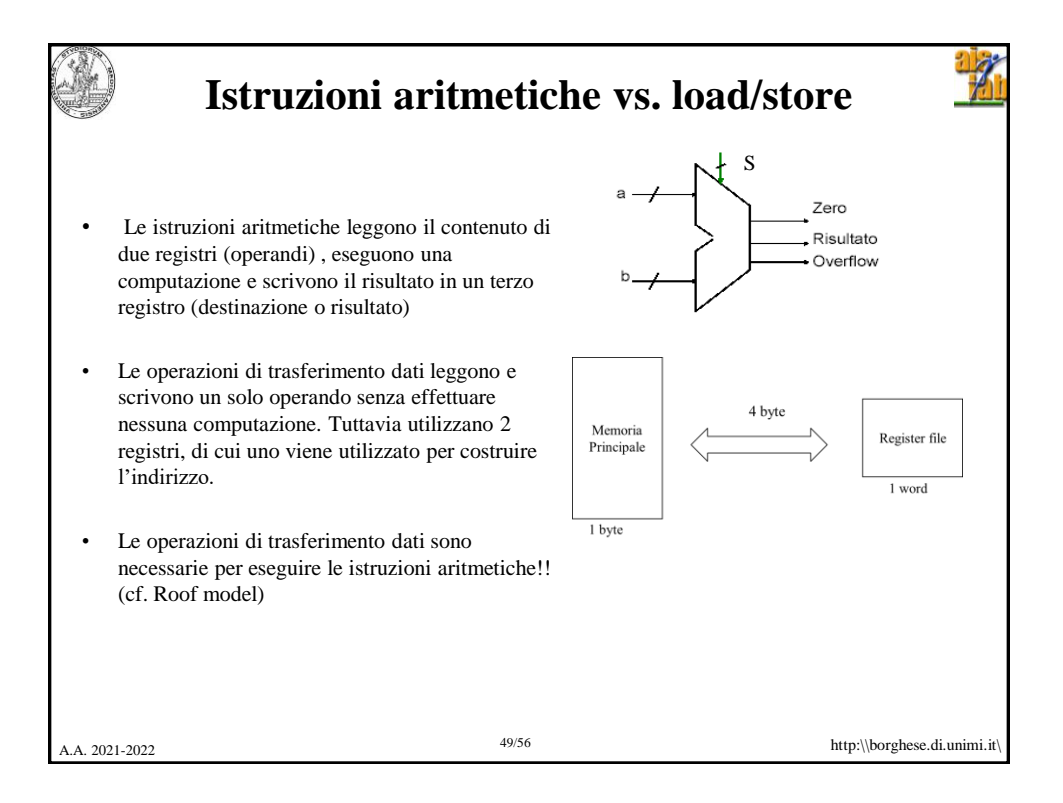

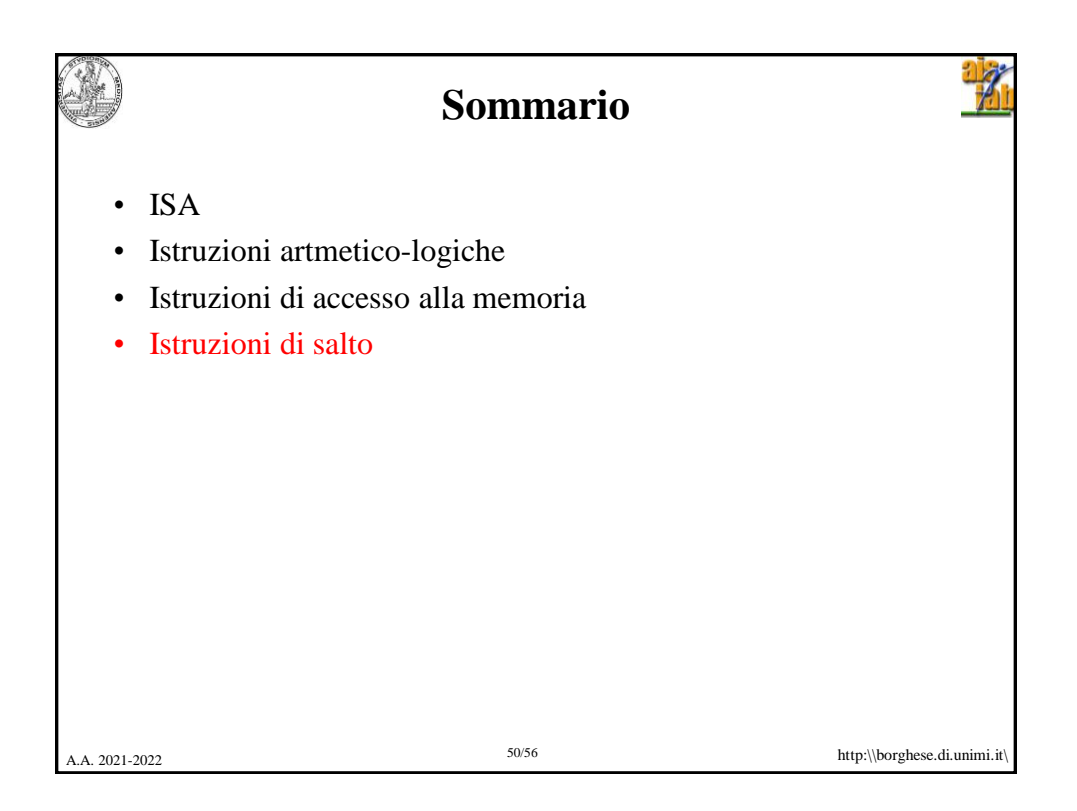

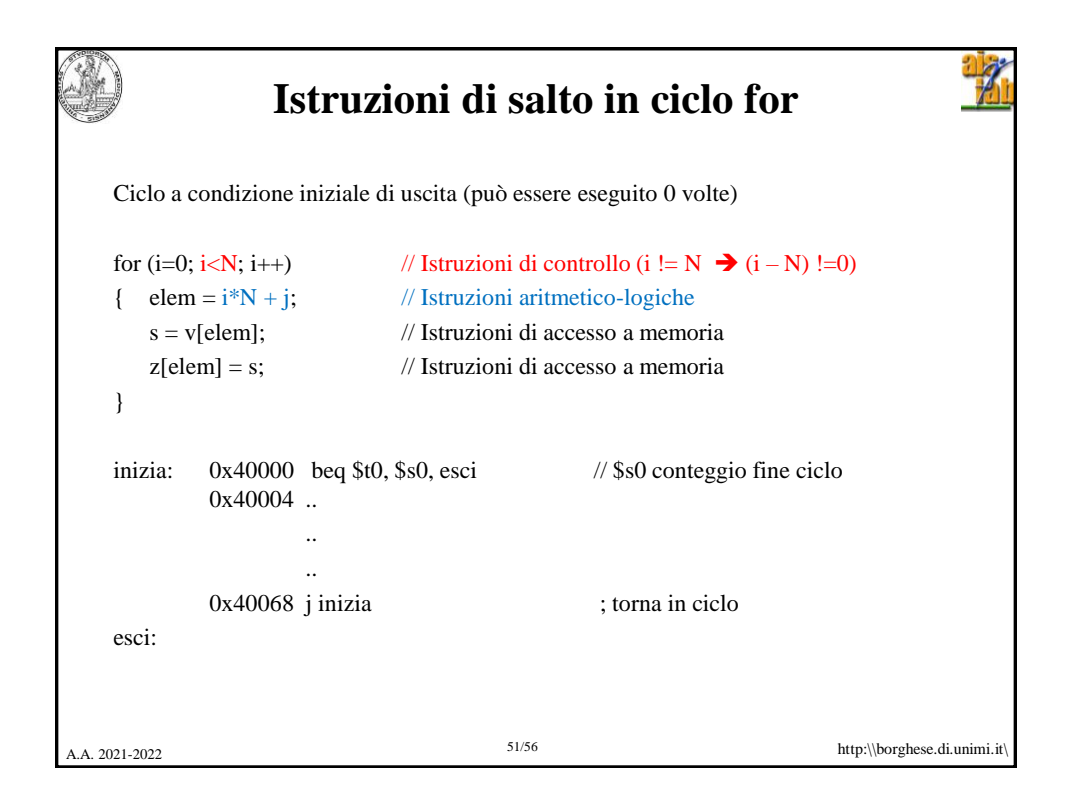

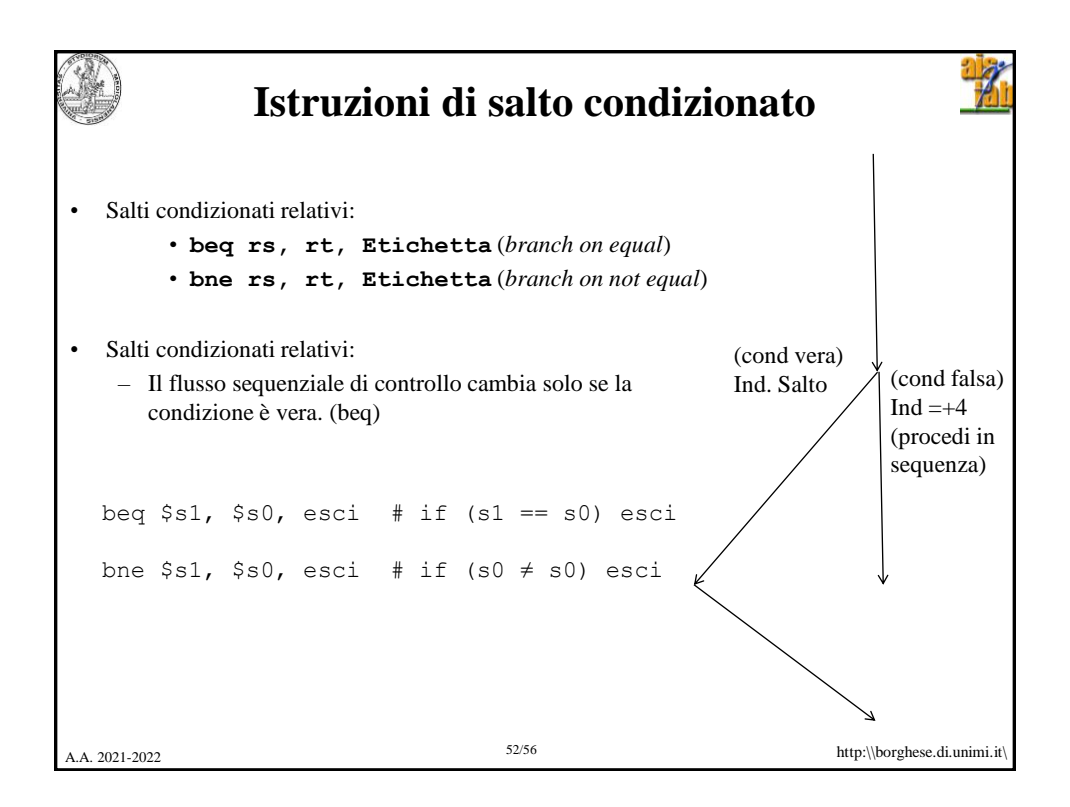

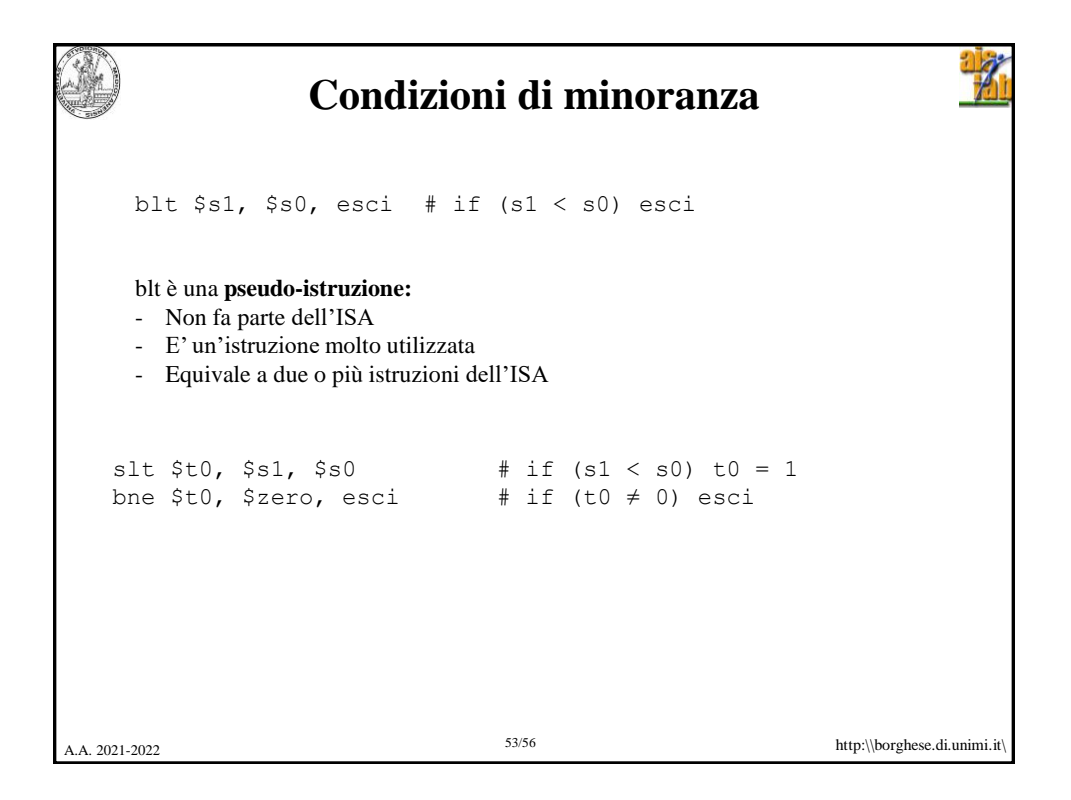

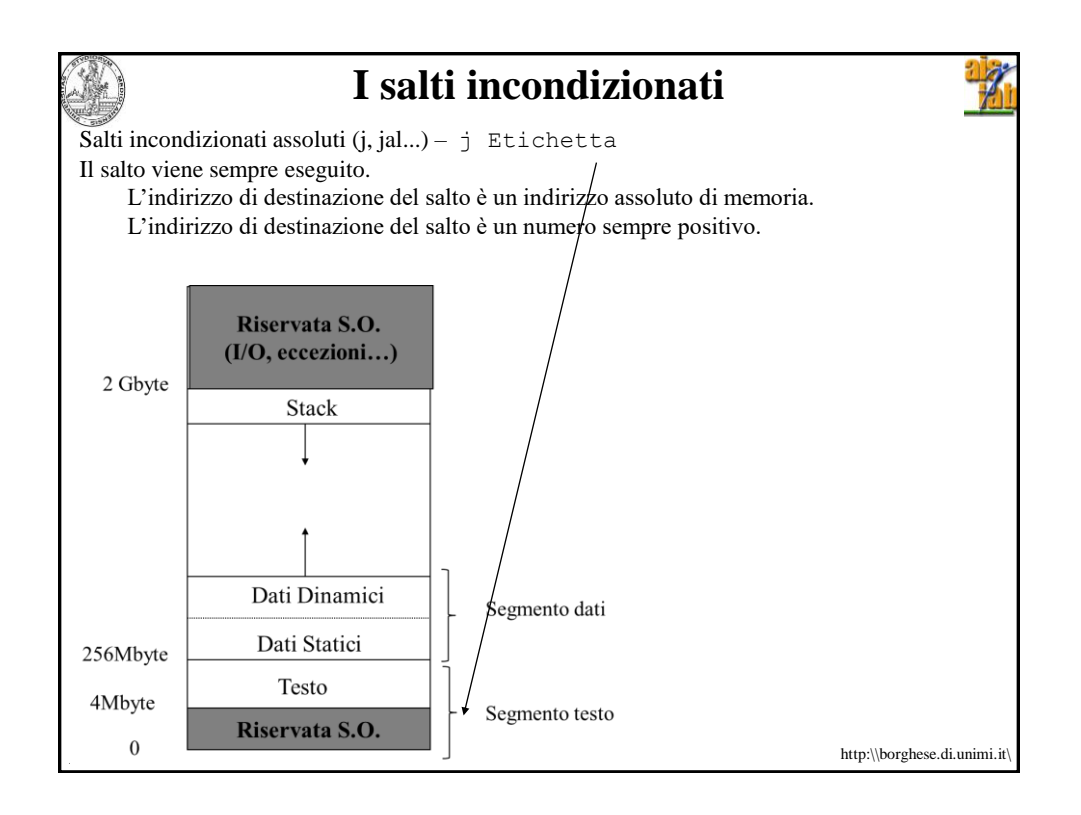

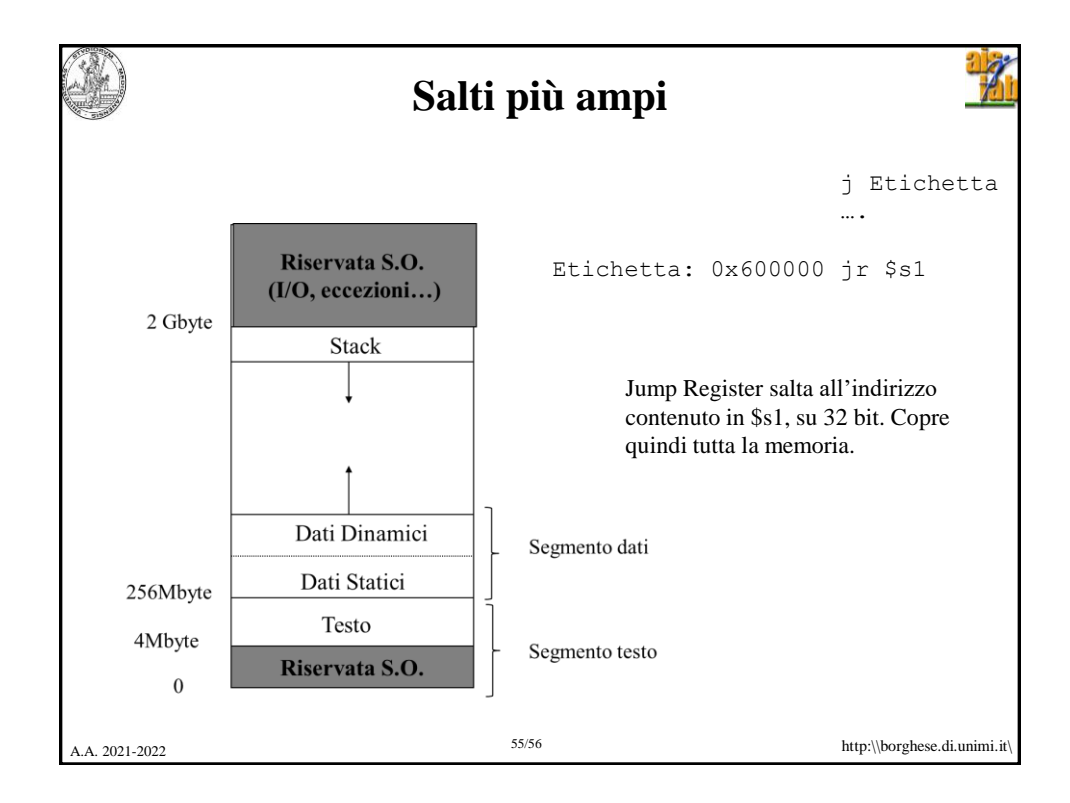

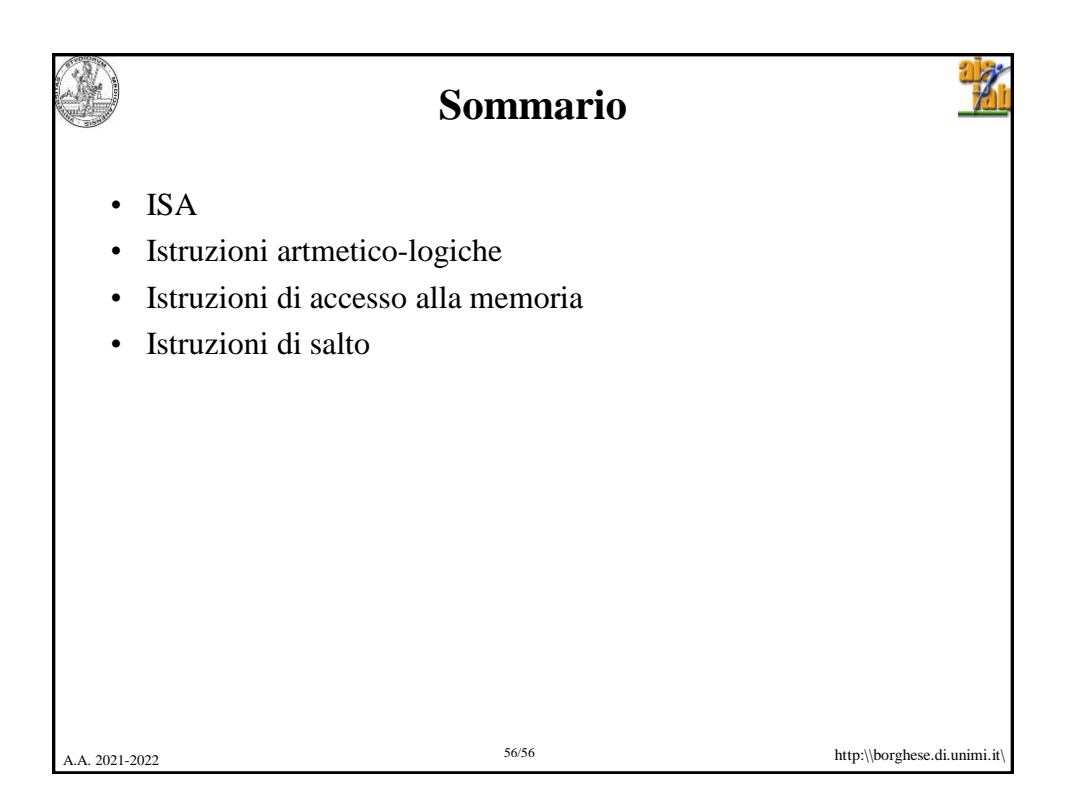